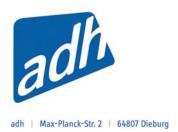

# Ergebnisse WUC Karate

vom 15. bis 18. Juli 2010

in Podgorica (Montenegro)

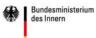

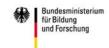

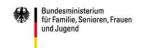

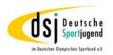

# Finale

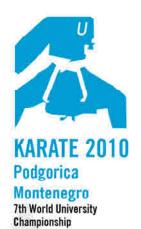

Organizing commite Cetinjski put BB 20000 Podgorica, Montenegro tel. +382 67 253 067

+302 67 510 611 fax +382 20 265 942 mail: wuckarate2010@ac.me www.unisportmne.ac.me

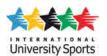

### cat. **UMITE TEAM MAL**]

Au Aka Name: Nr. Nr. Name: TURKEY FRANCE Verein/LV Land Verein/LV Land **TUR** FRA 1 3 winner 2 **FRANCE** 

### Platzierungen

| 1. | 2  | FRANCE         | FRA |                                |
|----|----|----------------|-----|--------------------------------|
| 2. | 7  | TURKEY         | TUR |                                |
| 3. | 1  | MONTENEGRO     | MNE |                                |
| 3. | 26 | IRAN           | IRI |                                |
| 5. | 23 | AZERBAIJAN     | AZE |                                |
| 5. | 12 | JAPAN          | JPN | Folfolfolfolfolfolfolfolfolfol |
| 7. | 3  | CZECH REPUBLIC | CZE |                                |
| 7. | 6  | BOSNIA & HERCE |     |                                |

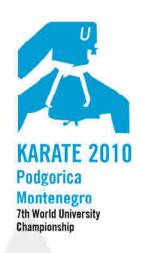

Cetinjski put BB
20000 Podgorica. Montenegro
tel. +382 67 253 067
+302 67 510 611
fax +382 20 265 942
mail: wuckarate2010@ac.me
www.unisportmne.ac.me

| University Sports |
|-------------------|

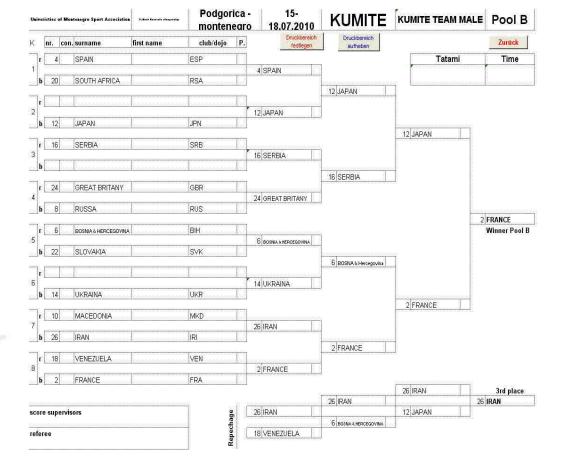

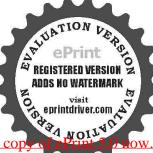

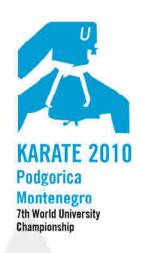

Organizing commite
Cetinjski put BB
20000 Podgorica. Montenegro
tel. +382 67 253 067
+302 67 510 611
fax +382 20 265 942
mail: wuckarate2010@ac.me

www.unisportmne.ac.me

|      | 7 | 7 |  |
|------|---|---|--|
| Univ |   |   |  |

| Jairersities of        | Montenegro Sport Association | 7. Bul fainde despais                                                                                                    | Podgor<br>Monten  |                | 15-<br>18.07.2010         | KUMITE                                                                                                    | KUMITE TEAM MALE | Pool A                  |
|------------------------|------------------------------|----------------------------------------------------------------------------------------------------|-------------------|----------------|---------------------------|----------------------------------------------------------------------------------------------------|------------------|-------------------------|
| nr. c                  | on. surname                  | first name                                                                                                    | club/dojo         | Р.             | Druckbereich<br>festlegen | Druckbereich<br>aufheben                                                                                                    |                  | Zurück                  |
| r 1                    | MONTENEGRO                   |                                                                                                    | MNE.              | T              |                           |                                                                                                    | Tatami           | Time                    |
| 1                      |                              |                                                                                                    |                   |                | 1 MONTENEGRO              |                                                                                                    |                  |                         |
| b 17                   | CHINA                        | <u> Landrandrandra</u>                                                                                                    | CHN               |                |                           |                                                                                                    |                  |                         |
| r 25                   | ALGERIA                      | T                                                                                                    | ALG               | Ta             |                           | 1 MONTENEGRO                                                                                                    |                  |                         |
| 2                      | PACOLITA                     | <u>- K</u>                                                                                                    | INCO              |                | 9 CHINESE TAIPEI          |                                                                                                    |                  |                         |
| b 9                    | CHINESE TAIPEI               |                                                                                                    | TPE               |                |                           | u,                                                                                                    |                  |                         |
|                        |                              |                                                                                                    |                   |                |                           |                                                                                                    | 1 MONTENEGRO     |                         |
| r 13                   | POLAND                       | Respondences                                                                                                    | POL               |                | 40 DOLAND                 | ì                                                                                                    |                  |                         |
| b b                    |                              | T                                                                                                    | 1                 | 7              | 13 POLAND                 |                                                                                                    |                  |                         |
|                        | E                            | <u> </u>                                                                                                    | 1                 |                |                           | 5 ITALY                                                                                                    |                  |                         |
| r 21                   | BRASIL                       | ASING NAMES OF THE OWNER.                                                                                                    | BRA               | Tal.           |                           |                                                                                                    |                  |                         |
| 4                      |                              |                                                                                                    |                   |                | 5 ITALY                   |                                                                                                    |                  |                         |
| b 5                    | ITALY                        | Lancasanana                                                                                                    | ITA               | n kali         |                           |                                                                                                    |                  |                         |
| 7                      | TURKEY                       | T                                                                                                    | TUR               | Ta             |                           |                                                                                                    | 3                | TURKEY<br>Winner Pool A |
| 5                      | HURKET                       | <u>- Kasasanan santan sa</u>                                                                                                    | TUR               |                | 7 TURKEY                  | Ì                                                                                                    | 2                | Williner Pool A         |
| b 23                   | AZERBAIJAN                   | Lanaranana                                                                                                    | AZE               |                | 11.2/11.2                 |                                                                                                    | 540              |                         |
|                        |                              |                                                                                                    |                   |                |                           | 7 TURKEY                                                                                                    |                  |                         |
| r                      | <u>. L </u>                  | <u>Languaga ang languaga ang lang</u> |                   |                |                           |                                                                                                    |                  |                         |
| 6                      | TUNISIA                      | T                                                                                                    | TUN               | -              | 15 TUNISIA                | j                                                                                                    |                  |                         |
| b 15                   | TUNISIA                      | Regissions and a second                                                                                                    | TION              | <u>s Rad</u> J |                           |                                                                                                    | 7 TURKEY         |                         |
| r 11                   | GERMANY                      | Lancara de la composição                                                                                                    | GER               | T3             |                           |                                                                                                    | THOUSE I         |                         |
| 7                      |                              |                                                                                                    |                   | ľ              | 11 GERMANY                | ]                                                                                                    |                  |                         |
| b                      |                              |                                                                                                    |                   |                |                           |                                                                                                    |                  |                         |
| T) - (T-7,2)           | (VASE)                       | T                                                                                                    | Tron              | 777)           |                           | 3 CZECH REPUBLIC                                                                                                    |                  |                         |
| r <u>19</u><br>B       | KOREA                        | <u> kanananananana</u>                                                                                                    | KOR               | a Radjas       | 3 CZECH REPUBLIC          |                                                                                                    |                  |                         |
| b 3                    | CZECH REPUBLIC               | I                                                                                                    | CZE               | 13             | O CZECH REPUBLIC          | Į.                                                                                                    |                  |                         |
| EL                     |                              | <u></u>                                                                                                    | - 1-7 <del></del> |                |                           | Other facilities 2 a feed out facilitated and included and include a second or second and included and included and includ | 23 AZERBAUAN     | 3rd place               |
| Salsasaisasaisasaisais |                              |                                                                                                    | M4                | 31 .44         |                           | 23 AZERBAIJAN                                                                                                    |                  | MONTENEGO               |
| core super             | visors                       |                                                                                                    | 9                 |                | 23 AZERBAIJAN             | <del>                                     </del>                                                                                                    | 1 MONTENEGO      |                         |
| <u>alamananan</u>      |                              |                                                                                                    | Donochado         |                | AT TURBOUR                | 3 CZES REPUBLIC                                                                                                    | J.               |                         |
| eferee                 |                              |                                                                                                    | l and             |                | 15 TUNISIA                | Į                                                                                                    |                  |                         |

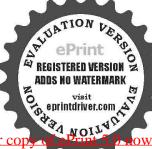

# Finale

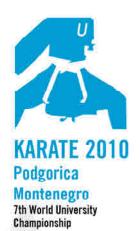

Organizing commite Cetinjski put BB 20000 Podgorica, Montenegro

tel. +382 67 253 067

+362 67 510 611 fax +382 20 265 942 mail: wuckarate2010@ac.me www.unisportmne.ac.me

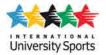

### cat. JMITE TEAM FEMAI

| Au          |                                         |     |           | Al     |
|-------------|-----------------------------------------|-----|-----------|--------|
| Name;       | Nr.                                     | 9   | Name:     | Nr. 26 |
| JAPAN       |                                         |     | CROAT     | IA     |
| Verein / LV | Ē                                       | and | Verein/LV | Land   |
| JPN         | acar acar acar acar acar acar acar acar |     | CR        | 0      |
|             |                                         |     |           |        |
|             |                                         |     |           |        |
|             |                                         |     |           |        |
|             |                                         |     |           |        |
|             |                                         | 1   | 2         |        |
|             |                                         |     |           |        |
|             |                                         |     |           |        |
|             | winner                                  |     | 26        | Ť      |
|             |                                         | CRO | ATIA      |        |
|             |                                         | CRO | /         |        |

Platzierungen

| 26 | CROATIA        | CRO                                                                                                    |  |
|----|----------------|----------------------------------------------------------------------------------------------------|--|
| 9  | JAPAN          | JPN                                                                                                    |  |
| 11 | BOSNIA & HERCI | він                                                                                                    |  |
| 20 | SLOVAKIA       | SVK                                                                                                    |  |
| 14 | CHINESE TAIPEI | TPE                                                                                                    |  |
| 1  | ITALIA         | ITA                                                                                                    |  |
| 25 | POLAND         | POL                                                                                                    |  |
| 2  | GREAT BRITANY  | Professional Control of the Control of the Control |  |

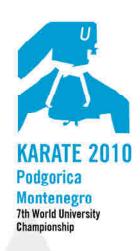

Organizing commite
Cetinjski put BB
20000 Podgorica. Montenegro
tel. +382 67 253 067
+302 07 510 011
fax+382 20 265 942
mail: wuckarate2010@ac.me
www.unisportmne.ac.me

| Unit | reristies of M                          | lontenegro Sport Associatio | 3. But familia deposto                                                                                                    | Podgorica<br>montened      |                                                                                                    | KUMITE                   | KUMITE TEAM FEMALI | Pool B                                                                                                    |
|------|-----------------------------------------|-----------------------------|----------------------------------------------------------------------------------------------------|----------------------------|----------------------------------------------------------------------------------------------------|--------------------------|--------------------|----------------------------------------------------------------------------------------------------|
| K    | nr. co                                  | n. surname                  | first name                                                                                                    | club/dojo P                | Druckbereich festlegen                                                                                                    | Druckbereich<br>aufheben |                    | Zurück                                                                                                    |
|      | r 4                                     | SPAIN                       | 1                                                                                                    | ESP                        |                                                                                                    |                          | Tatami             | Time                                                                                                    |
| 1    |                                         |                             |                                                                                                    |                            | 20 SLOVAKIA                                                                                                    |                          |                    |                                                                                                    |
| aj   | <b>b</b> 20                             | SLOVAKIA                    |                                                                                                    | SVK                        |                                                                                                    | Laria anana              |                    | <u>s Europeanon de la composition de la composition della composition della compositio</u> |
|      | r                                       | T                           | T.                                                                                                    | T                          |                                                                                                    | 20 SLOVAKIA              |                    |                                                                                                    |
| 2    | • <u>Lander</u>                         | <u></u>                     | t.                                                                                                    | _LLL_                      | 12 SERBIA                                                                                                    |                          |                    |                                                                                                    |
|      | b 12                                    | SERBIA                      |                                                                                                    | SRB                        |                                                                                                    | 4                        |                    |                                                                                                    |
| ,    | / <del></del>                           |                             |                                                                                                    |                            | -                                                                                                    |                          | 20 SLOVAKIA        |                                                                                                    |
| 3    | r 16                                    | NEW ZEALAND                 |                                                                                                    | NZL                        | AC NEW ZEALAND                                                                                                    | Ĭ                        |                    |                                                                                                    |
|      | ь                                       | T.                          | T                                                                                                    | T                          | 16 NEW ZEALAND                                                                                                    |                          |                    |                                                                                                    |
|      | • L                                     |                             | E                                                                                                    |                            | l)                                                                                                    | 8 MACEDONIA              |                    |                                                                                                    |
|      | r 24                                    | SWITZERLAND                 |                                                                                                    | SUI                        |                                                                                                    |                          |                    |                                                                                                    |
| 4    | ( <del></del>                           |                             |                                                                                                    |                            | 8 MACEDONIA                                                                                                    |                          |                    |                                                                                                    |
|      | <b>b</b> 8                              | MACEDONIA                   | <u>, Processor and an an</u>                                                                                                    | MKD                        | ]                                                                                                    |                          |                    | 6 CROATIA                                                                                                    |
| 7    | r 6                                     | MONTENEGRO                  | T                                                                                                    | MNE                        |                                                                                                    |                          |                    | Winner Pool B                                                                                                    |
| 5    | ·                                       |                             |                                                                                                    |                            | 6 MONTENEGRO                                                                                                    |                          |                    |                                                                                                    |
|      | b 22                                    | SOUTH AFRICA                |                                                                                                    | RSA                        |                                                                                                    |                          |                    |                                                                                                    |
| -    | . (************************************ |                             | T.                                                                                                    | T                          | n                                                                                                    | 14 CHINESE TAIPEI        |                    |                                                                                                    |
| 6    | r L                                     | su <u>Essusanananana</u>    | <u></u>                                                                                                    | <u>a-Eagannanananan-Pa</u> | 14 CHINESE TAIPEI                                                                                                    | l                        |                    |                                                                                                    |
| 1    | b 14                                    | CHINESE TAIPEI              |                                                                                                    | TPE                        | 14 OTHINGS INFE                                                                                                    | A                        |                    |                                                                                                    |
|      | ,,,,,,,,,,,,,,,,,,,,,,,,,,,,,,,,,,,,,,, |                             |                                                                                                    |                            |                                                                                                    |                          | 26 CROATIA         |                                                                                                    |
|      | r 10                                    | TURKEY                      |                                                                                                    | TUR                        |                                                                                                    | ň                        |                    |                                                                                                    |
| 7    | <b>b</b> 26                             | CROATIA                     | T                                                                                                    | cro                        | 26 CROATIA                                                                                                    |                          |                    |                                                                                                    |
|      | D 20                                    | CRUATIA                     | <u>. k</u>                                                                                                    | (CRU                       | J                                                                                                    | 26 CROATIA               |                    |                                                                                                    |
|      | r 18                                    | CZECH REPUBLIC              |                                                                                                    | CZE                        |                                                                                                    |                          |                    |                                                                                                    |
| 8    | ,                                       |                             |                                                                                                    |                            | 2 GREAT BRITANY                                                                                                    |                          |                    |                                                                                                    |
|      | b 2                                     | GREAT BRITANY               | <u> La casa de la casa de la casa d</u> | GBR                        |                                                                                                    |                          | (Y                 | 2 6 6                                                                                                    |
|      |                                         |                             |                                                                                                    |                            |                                                                                                    | 10 TURKEY                | 10 TURKEY          | 3rd place                                                                                                    |
| sco  | re superv                               | risors                      |                                                                                                    | - a                        | 10 TURKEY                                                                                                    | IUITURKET                | 20 SLOVAKIA        | U JEUVANIA                                                                                                    |
| GBUR | andrakana.                              |                             |                                                                                                    | Repechage                  | A LEAST TO STATE AND A STATE AND A STATE A | 14 CHINESE TAIPEI        |                    |                                                                                                    |
| ref  | eree                                    |                             |                                                                                                    | bec                        | 2 GREAT BRITANY                                                                                                    |                          | -                  |                                                                                                    |
|      |                                         |                             |                                                                                                    |                            |                                                                                                    |                          |                    |                                                                                                    |

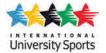

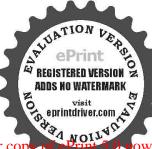

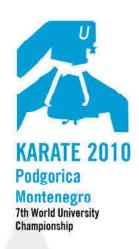

Organizing commite
Cetinjski put BB
20000 Podgorica, Montenegro
tel. +382 67 253 067
+302 07 510 611
fax +382 20 265 942
mail: wuckarate2010@ac.me
www.unisportmne.ac.me

| Usir | ersities of <b>M</b> o                                                                                                    | ntenegro Sport Associatio | 2. Best Seconds also people                           | Podgori<br>Montene    |               | 15-<br>18.07.2010                             | KUMITE                   | KUMITE TEAM FEMALE                      | Pool A                   |
|------|----------------------------------------------------------------------------------------------------|---------------------------|-------------------------------------------------------|-----------------------|---------------|-----------------------------------------------|--------------------------|-----------------------------------------|--------------------------|
| K    | nr. con                                                                                                    | . surname                 | first name                                            | club/dojo             | Р.            | Druckbereich<br>festlegen                     | Druckbereich<br>aufheben |                                         | Zurück                   |
| 1    | 1                                                                                                    | ITALY                     |                                                       | ITA                   | П             | 2                                             |                          | Tatami                                  | Time                     |
| 1    | A service de la constitución de la constitución de |                           |                                                       |                       |               | 1 ITALY                                       |                          |                                         |                          |
| ا    | 17                                                                                                    | KOREA                     |                                                       | KOR                   | 200           |                                               |                          | ng sanaanaanaanaanaana                  | a Salesalesalesalesalesa |
| -1   | 25                                                                                                    | POLAND                    | 1                                                     | POL                   | r             |                                               | 9 JAPAN                  |                                         |                          |
| 2    | 25                                                                                                    | PULAND                    | <u>Langemenenen</u>                                   | IPUL                  |               | 9 JAPAN                                       |                          |                                         |                          |
|      | 9                                                                                                    | JAPAN                     |                                                       | JPN                   |               | 0.00.4.7.44                                   |                          | taraarararararararararararararararar    |                          |
|      |                                                                                                    |                           |                                                       |                       |               |                                               |                          | 9 JAPAN                                 |                          |
| ا    | 13                                                                                                    | UKRAINA                   | Langementer                                           | UKR                   | Ц,            |                                               |                          |                                         |                          |
| 3    |                                                                                                    | 1                         | 1                                                     | 7                     | rH            | 13 UKRAINA                                    |                          |                                         |                          |
|      | Casasa Casas                                                                                                    | <u> Albanananananan</u>   | <u>- Francia a a a a a a a a a a a a a a a a a a </u> | <u> Hannanananana</u> | Radi          |                                               | 13 UKRAINA               |                                         |                          |
| ٦    | 21                                                                                                    | ALBANIA                   |                                                       | ALB                   |               | Salah ang ang ang ang ang ang ang ang ang ang | 1010146 1144             | ad)                                     |                          |
| 4    | ,,,,,,,,,,,,,,,,,,,,,,,,,,,,,,,,,,,,,,,                                                                                                    |                           |                                                       |                       |               | 5 GERMANY                                     |                          |                                         |                          |
| ال   | 5                                                                                                    | GERMANY                   |                                                       | GER                   |               |                                               |                          | <u> Louis</u>                           | <u>apanenganananan</u>   |
| -1   | 1 7                                                                                                    | FRANCE                    | 1                                                     | FRA                   |               |                                               |                          | [                                       | 9 JAPAN<br>Winner Pool A |
| 5    | 7                                                                                                    | FRANCE                    | <u>-Panananananan</u>                                 | IFRA                  | <u>Babbaa</u> | 7 FRANCE                                      |                          |                                         | Winner Pool A            |
|      | 23                                                                                                    | RUSSIA                    | I anamananan                                          | RUS                   |               | THINKS I                                      |                          | AKC                                     |                          |
|      | ,,,,,,,,,,,,,,,,,,,,,,,,,,,,,,,,,,,,,,,                                                                                                    |                           |                                                       |                       |               |                                               | 7 FRANCE                 |                                         |                          |
| ا    | land an                                                                                                    | <u> Kabagaranan</u>       | Langengenen                                           | Leananananan          |               |                                               |                          |                                         |                          |
| 6    | 45                                                                                                    | CHINA                     | 1                                                     | CHN                   |               | 15 CHINA                                      |                          |                                         |                          |
| i    | 15                                                                                                    | CHINA                     | <u> Paanaanananan</u>                                 | UHN                   | 1340          |                                               |                          | 11 BOSNIA & HERCEGOVINA                 |                          |
|      | 11                                                                                                    | BOSNIA & HERCEGOVINA      | Carana ana an                                         | BIH                   |               |                                               |                          | 111,55001111500011111111111111111111111 |                          |
| 7    | ,,,,,,,,,,,,,,,,,,,,,,,,,,,,,,,,,,,,,,,                                                                                                    |                           |                                                       |                       |               | 11 BOSNIA & HERCEGOVINA                       |                          |                                         |                          |
|      | )                                                                                                    | Bearagagagaga             |                                                       | Leananananan          | 6.6           | 5                                             | nggananananananan        | al l                                    |                          |
| -1.  | 19                                                                                                    | BRASIL                    | T                                                     | BRA                   | m             |                                               | 11 BOSNIA & HERCEGOVINA  | al.                                     |                          |
| 8    | 19                                                                                                    | IBRAGIL                   | <u> </u>                                              | DRA                   |               | 3 TUNISIA                                     |                          |                                         |                          |
|      | 3                                                                                                    | TUNISIA                   | Languagagagaga                                        | TUN                   |               |                                               |                          |                                         |                          |
|      |                                                                                                    |                           |                                                       |                       | **********    | 19                                            |                          | 13 UKRAINA                              | 3rd place                |
|      |                                                                                                    |                           |                                                       | <b>1</b> 22           |               |                                               | 1 ITALY                  |                                         | 1 POSSIS S SERCECOTISM   |
| SCO  | re supervi                                                                                                    | sors                      |                                                       | epechage              |               | 25 POLAND                                     | 13 UKRAINA               | 11 BOSNIA & HERCEGOVINA                 |                          |
| refe | гее                                                                                                    |                           |                                                       | ech                   |               | 1 ITALY                                       | IJIUNNAINA               |                                         |                          |
|      |                                                                                                    |                           |                                                       | i di                  | l des         |                                               |                          |                                         |                          |

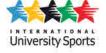

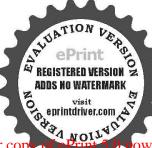

# Finale

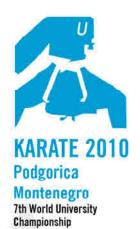

Organizing commite Cetinjski put BB 20000 Podgorica, Montenegro tel. +382 67 253 067

+362 67 510 611 fax +382 20 265 942 mail: wuckarate2010@ac.me www.unisportmne.ac.me

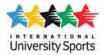

### **TEAM MALE**

| Verein/LV   Land   Verein/LV   Land     Verein/LV   Land     CZE                                                                                                | Verein/LV   Land   Verein/LV   Land                                                                                                    | Name:                | Nr.             | 1                                          | Name:            | Nr. 10           |
|----------------------------------------------------------------------------------------------------|----------------------------------------------------------------------------------------------------|----------------------|-----------------|--------------------------------------------|------------------|------------------|
| JPN         CZE           1. Runde         1. Runde           2. Runde         2. Runde           3. Runde         3. Runde           4. Runde         4. Runde | JPN         CZE           1. Runde         1. Runde           2. Runde         2. Runde           3. Runde         3. Runde           4. Runde         4. Runde                                                                                                    | JAPAN                | Ţ               |                                            | ECH REPU         | JBL 0            |
| 1. Runde 2. Runde 3. Runde 4. Runde 4. Runde                                                                                                    | 1. Runde 2. Runde 3. Runde 4. Runde 4. Runde                                                                                                    | Verein / LV          | La              | nd                                         | Verein / LV      | Land             |
| 2. Runde       2. Runde         3. Runde       3. Runde         4. Runde       4. Runde                                                                         | 2. Runde 2. Runde 3. Runde 4. Runde 4. Runde                                                                                                    | JPN                  | 1               | हुत तहार तहार तहार तहार तहार तहार तहार तहा | CZF              | 2                |
| 100 M                                                                                                    | ACCUMENTATION OF THE PROPERTY OF THE PROPERTY | 2. Runde<br>3. Runde |                 |                                            | 2. Rur<br>3. Rur | nde<br>nde       |
|                                                                                                    |                                                                                                    | 4. Runde<br>Finale   | 16              | 5                                          | 53               | Particial (1997) |
| winner 1                                                                                                    | 9/2/1000/3/5d                                                                                                    |                      | SPECIAL CONTROL | TAI                                        | PAN              |                  |

### Platzierungen

| 1. | 1  | JAPAN                                                                                                    | JPN |                                                                              |                    |
|----|----|----------------------------------------------------------------------------------------------------|-----|------------------------------------------------------------------------------|--------------------|
| 2. | 10 | CZECH REPUBLIC                                                                                                    |     |                                                                              |                    |
| 3. | 9  | ITALY                                                                                                    | ITA |                                                                              |                    |
| 3. | 2  | SPAIN                                                                                                    | ESP |                                                                              |                    |
| 5. | 11 | IRAN                                                                                                    | IRI |                                                                              |                    |
| 5. | 12 | the \$120 to the first to the first of the first between the first between the first | RUS |                                                                              |                    |
| 7. | 5  | AUSTRIA                                                                                                    | AUT |                                                                              |                    |
| 7. | 6  | MACEDONIA                                                                                                    | MKD | 게 및 기기 기계 6 - 기계 기계 및 기계 기계 및 기계 기계 및 기계 기계 기계 기계 기계 기계 기계 기계 기계 기계 기계 기계 기계 | granananananananan |

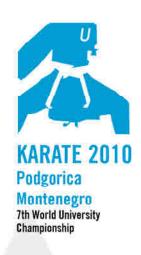

cerinjski puto 2 20000 Podgorica. Montenegro tel. +382 67 253 067 +302 07 510 011 fax +382 20 265 942 mail: wuckarate2010@ac.me www.unisportmne.ac.me

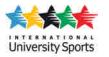

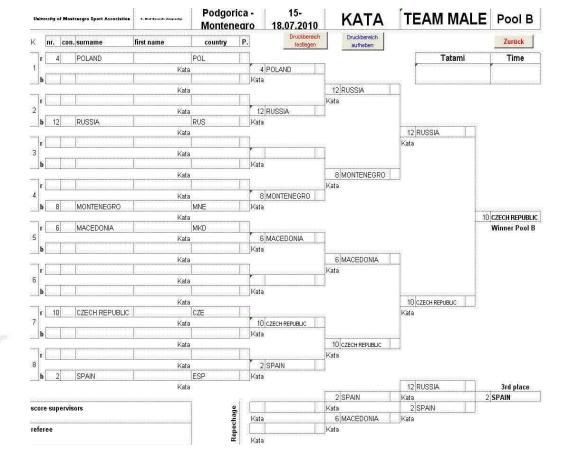

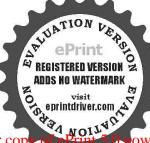

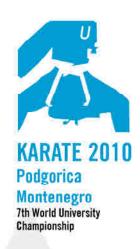

Organizing commite
Cetinjski put BB
20000 Podgorica, Montenegro
tel. +382 67 253 067
+302 67 510 611
fax +382 20 265 942

mail: wuckarate2010@ac.me www.unisportmne.ac.me

University Sports

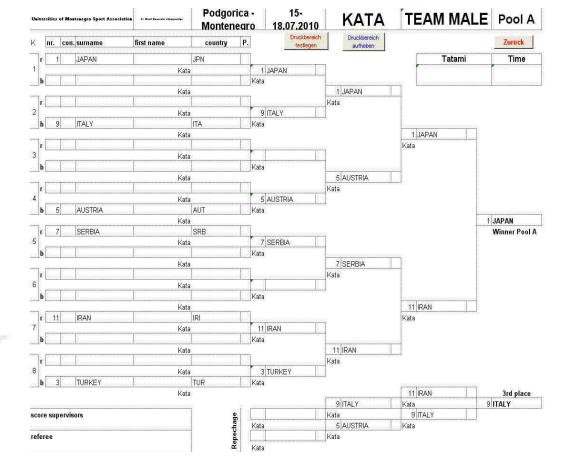

# Finale

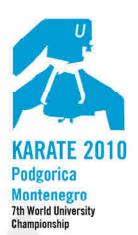

Organizing commite Cetinjski put BB 20000 Podgorica, Montenegro tel. +382 67 253 067 +302 67 510 611 fax +382 20 265 942 mail: wuckarate2010@ac.me

www.unisportmne.ac.me

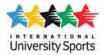

### **TEAM FEMALE**

| 3. Runde 4. Runde 4. Runde                                                                                                    | Au        |        |     |             |      | Aka  |
|----------------------------------------------------------------------------------------------------|-----------|--------|-----|-------------|------|------|
| Verein/LV   Land   Verein/LV   Land                                                                                                    | Name;     | Nr.    | 1   | Name:       | Nr.  | 6    |
| ESP MNE  1. Runde 2. Runde 3. Runde 4. Runde 4. Runde                                                                                                    | SPAIN     |        | 0   | MONTENE     | EGRC |      |
| 1. Runde 2. Runde 2. Runde 3. Runde 4. Runde 4. Runde                                                                                                    | Verein/LV | L      | and | Verein / LV | Ì    | Land |
| 2. Runde       2. Runde         3. Runde       3. Runde         4. Runde       4. Runde                                                                                                    | ESP       |        |     | MN          | ΙE   |      |
| 3. Runde 4. Runde 4. Runde                                                                                                    |           |        |     |             |      |      |
| A STATE OF THE STATE OF THE STA |           |        |     |             |      |      |
| Finale 5 0 Finale                                                                                                    | 4. Runde  |        |     | 4. R        | unde |      |
|                                                                                                    | Finale    |        | 5   | 0 Fin       | ale  |      |
|                                                                                                    |           |        |     |             | ¬`   |      |
|                                                                                                    |           | winner |     | -1 <u>*</u> |      |      |
| winner 1                                                                                                    |           |        | SP  | AIN         |      |      |
|                                                                                                    |           |        | SF. | AIN         |      |      |

### Platzierungen

| 1. | 1                          | SPAIN                                                    | ESP                                                                 |                                                              |
|----|----------------------------|----------------------------------------------------------|---------------------------------------------------------------------|--------------------------------------------------------------|
| 2. | 6                          | MONTENEGRO                                               | MNE                                                                 |                                                              |
| 3. | 3                          | ITALY                                                    | ΓΓA                                                                 |                                                              |
| 3. | 2                          | SERBIA                                                   | SRB                                                                 |                                                              |
| 5. | 5                          | TURKEY                                                   | TUR                                                                 |                                                              |
| 5. | 4                          | MAKEDONIJA                                               | MKD                                                                 |                                                              |
| 7. |                            | 62<br>32<br>33<br>35                                     |                                                                     |                                                              |
| 7. | 5<br>5<br>5<br>12 (a.16a.1 | S<br>S<br>Sales Benedededededededededededededededededede | ere e<br>Este reservate este se se se se se se se se se se se se se | e net net ne spejanse net net net net net net net net net ne |

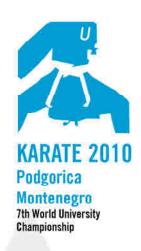

20000 Podgorica, Montenegro tel. +382 67 253 067 +302 67 510 611 fax +382 20 265 942 mail: wuckarate2010@ac.me www.unisportmne.ac.me

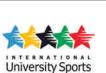

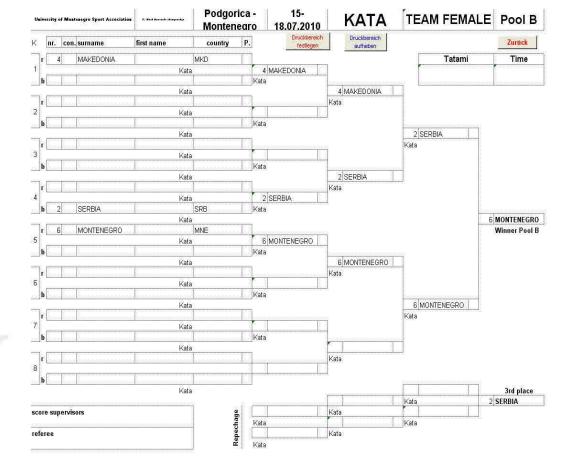

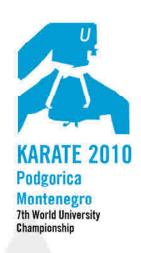

Organizing commite
Cetinjski put BB
20000 Podgorica, Montenegro
tel. +382 67 253 067
+302 67 510 611
fax +382 20 265 942
mail: wuckarate2010@ac.me
www.unisportmne.ac.me

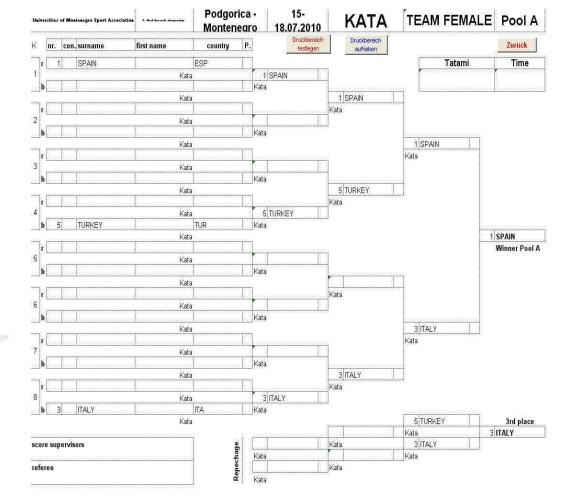

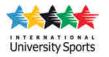

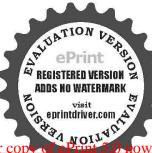

# Finale

Zurück

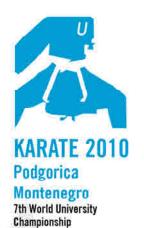

Organizing commite Cetinjski put BB

20000 Podgorica, Montenegro tel. +382 67 253 067 +302 67 510 611 fax +382 20 265 942 mail: wuckarate2010@ac.me

University Sports

www.unisportmne.ac.me

### MALE + 84 kg

**AKA** AO Name: Nr. Name: 16 DAMI VISHKA **JASEM** CECUNJANIN ALMIR Verein/LV Land Verein/LV Land IRI **MNE** 0 3

Platzierungen

winner

cat.

| 1. | 9  | MODAMI VISHKA | JASEM       | IRI |  |
|----|----|---------------|-------------|-----|--|
| 2. | 16 | CECUNJANIN    | ALMIR       | MNE |  |
| 3. | 15 | ROBB          | CALUM       | GBR |  |
| 3. | 12 | REICH         | TOMAŠ       | CZE |  |
| 5. | 17 | ARSOVSKI      | ŽARKO       | MKD |  |
| 5. | 22 | MAYER         | JEAN - MARC | AUT |  |
| 7. | 13 | SAMINDEKIN    | YASER       | TUR |  |
| 7. |    |               |             |     |  |

MODAMI VISHKAEI

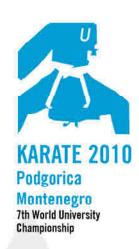

Organizing commite Cetinjski put BB 20000 Podgorica. Montenegro tel. +382 67 253 067 +302 67 510 611 fax +382 20 265 942 mall: wuckarate2010@ac.me www.unisportmne.ac.me

| ***               |  |
|-------------------|--|
| University Sports |  |

| Univeristies of M | ontenegro Sport Association | 7.8-1 111   | Podgor<br>monten                      |          | 15-<br>18.07.2010         | KUMITE                                                                                                    | MALE + 84 kg  | Pool B        |
|-------------------|-----------------------------|-------------|---------------------------------------|----------|---------------------------|----------------------------------------------------------------------------------------------------|---------------|---------------|
| K nr. co          | n. surname                  | first name  | club/dojo                             | Р.       | Druckbereich<br>festlegen | Druckbereich<br>aufheben                                                                                                    |               | Zurück        |
| г 4               | CHOE                        | DAE BONG    | KOR                                   |          |                           |                                                                                                    | Tatami        | Time          |
| 1                 |                             | -           | · · · · · · · · · · · · · · · · · · · |          | 20 PRESINSKI              |                                                                                                    |               |               |
| <b>b</b> 20       | PRESINSKI                   | FILIP       | SVK                                   |          |                           | 40 BEIOU                                                                                                    |               |               |
|                   | 1                           | 1           |                                       |          |                           | 12 REICH                                                                                                    |               |               |
| 2                 |                             |             |                                       |          | 12 REICH                  |                                                                                                    |               |               |
| b 12              | REICH                       | TOMAŠ       | CZE                                   |          |                           |                                                                                                    |               |               |
|                   |                             | T           | - I                                   |          |                           |                                                                                                    | 16 CECUNJANIN |               |
| r 16              | CECUNJANIN                  | ALMIR       | MNE                                   | <u> </u> | 16 CECUNJANIN             |                                                                                                    |               |               |
| b                 |                             |             |                                       |          | IBICECONDANIN             |                                                                                                    |               |               |
| /                 |                             |             |                                       |          |                           | 16 CECUNJANIN                                                                                                    |               |               |
| r                 |                             |             |                                       |          |                           |                                                                                                    |               |               |
| 4<br><b>b</b> 8   | FIGUEREDO                   | CRISTIAN    | СНІ                                   |          | 8 FIGUEREDO               |                                                                                                    |               |               |
| <b>b</b> 8        | FIGUEREDU                   | URISTIAN    | UHI                                   |          |                           |                                                                                                    |               | 6 CECUNJANIN  |
| r 6               | RODRIGUEZ                   | ALEJANDRO   | VEN                                   |          |                           |                                                                                                    |               | Winner Pool B |
| 5                 |                             |             |                                       |          | 22 MAYER                  |                                                                                                    |               |               |
| b 22              | MAYER                       | JEAN - MARC | AUT                                   |          | Å                         |                                                                                                    | <b>"</b>      |               |
|                   |                             | 1           |                                       |          |                           | 22 MAYER                                                                                                    |               |               |
| 6                 |                             | 1           |                                       |          | 14 IGLESA                 |                                                                                                    |               |               |
| b 14              | IGLESA                      | JOSE        | USA                                   |          |                           |                                                                                                    |               |               |
|                   |                             | I           |                                       |          |                           |                                                                                                    | 22 MAYER      |               |
| r 10              | ĆUPINA                      | SEAD        | BIH                                   |          | 10 ĆUPINA                 |                                                                                                    |               |               |
| b                 |                             |             |                                       |          | IDICOLINA                 |                                                                                                    |               |               |
|                   |                             |             |                                       |          |                           | 2 TONI                                                                                                    |               |               |
| r 18              | CARVALHO                    | RAFAEL      | BRA                                   |          |                           |                                                                                                    |               |               |
| 8<br><b>b</b> 2   | TONI                        | CHRISTIAN   | ITA                                   |          | 2 TONI                    |                                                                                                    |               |               |
|                   | TOM                         | CURIOTIAN   | ;IIA                                  |          |                           |                                                                                                    | 12 REICH      | 3rd place     |
|                   |                             |             |                                       |          |                           | The state of the state of the s |               | 2 REICH       |
| score superv      | isors                       |             | de de                                 |          |                           | · · · · · · · · · · · · · · · · · · ·                                                                                                    | 22 MAYER      |               |
|                   |                             |             | Repechade                             |          |                           |                                                                                                    | _             |               |
| referee           |                             |             | Sep                                   | -        |                           |                                                                                                    |               |               |
|                   |                             |             |                                       | 1        |                           |                                                                                                    |               |               |

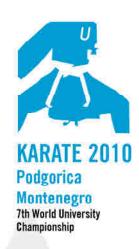

Organizing commite
Cetinjski put BB
20000 Podgorica, Montenegro
tel. +382 67 253 067
+302 67 510 611
fax +382 20 265 942
mail: wuckarate2010@ac.me

University Sports

www.unisportmne.ac.me

| Universi | ities of N                             | lontenegro Sport Associati | Oh 2.Sal Samula daganta | Podgori<br>Montene |          | 15-<br>18.07.2010                               | KUMITE                                | M  | ALE + 84 k      | g Pool A                        |
|----------|----------------------------------------|----------------------------|-------------------------|--------------------|----------|-------------------------------------------------|---------------------------------------|----|-----------------|---------------------------------|
| K        | nr. co                                 | n. surname                 | first name              | club/dojo          | Р.       | Druckbereich<br>festlegen                       | Druckbereich<br>aufheben              |    |                 | Zurück                          |
| r        | 1                                      | GARY                       | IBRAHIM                 | FRA                |          |                                                 |                                       |    | Tatami          | Time                            |
| 1        |                                        |                            |                         | 7                  | ,        | 17 ARSOVSKI                                     |                                       |    |                 |                                 |
| b        | 17                                     | ARSOVSKI                   | ZARKO                   | MKD                | لــــا   |                                                 | 9 MODAMI VISHKAEI                     | 7  |                 |                                 |
| г        |                                        |                            |                         |                    |          |                                                 | 5 INODAMI VISHKAEI                    |    |                 |                                 |
| 2        | ······································ |                            |                         |                    |          | 9 MODAMI VISHKAEI                               |                                       |    |                 |                                 |
| b        | 9                                      | MODAMI VISHKA              | EIJASEM                 | IRI                | Ш        |                                                 |                                       | _  |                 |                                 |
|          | 13                                     | SAMINDEKIN                 | YASER                   | TUR                |          |                                                 |                                       | 9  | MODAMI VISHKAEI |                                 |
| 3        |                                        |                            |                         |                    |          | 13 SAMINDEKIN                                   |                                       |    |                 |                                 |
| b        |                                        |                            |                         |                    |          |                                                 |                                       |    |                 |                                 |
| <b>-</b> | 21                                     | KALISTRATOV                | ALEKSANDER              | RUS                |          |                                                 | 13 SAMINDEKIN                         |    |                 |                                 |
| 4        |                                        | ;radiomator                | ALEKOARDEK              | inoa               |          | 21 KALISTRATOV                                  |                                       |    |                 |                                 |
| b        | 5                                      | MOSS                       | SHANE                   | RSA                |          |                                                 |                                       |    | -               |                                 |
| r        | 7                                      | KASAHARA                   | TATSUHIKO               | IDN                | T        |                                                 |                                       |    |                 | 9 MODAMI VISHKAEI Winner Pool A |
| 5        |                                        | KASAHARA                   | TATSUNKU                | JPN                |          | 7 KASAHARA                                      |                                       |    |                 | Winner Pool A                   |
| b        | 23                                     | ATAYEV                     | AMAL                    | AZE                |          | 1,14 (23 11 11 11 11 11 11 11 11 11 11 11 11 11 |                                       |    |                 |                                 |
|          | <u>-</u>                               |                            |                         |                    |          |                                                 | 15 ROBB                               |    |                 |                                 |
| 6 r      |                                        |                            |                         |                    | <u> </u> | 15 ROBB                                         |                                       |    |                 |                                 |
| b        | 15                                     | ROBB                       | CALUM                   | GBR                |          | 13,KOBB                                         |                                       |    |                 |                                 |
|          |                                        |                            |                         |                    | ·······  |                                                 |                                       | 15 | ROBB            |                                 |
| 7 r      | 11                                     | MARTINEZ                   | ADRIAN                  | ESP                | L,       |                                                 |                                       |    |                 |                                 |
| h        |                                        |                            |                         |                    | $\top$   | 11 MARTINEZ                                     |                                       |    |                 |                                 |
| ) ~ (    |                                        |                            |                         | i                  |          |                                                 | 19 VUKOVIĆ                            |    |                 |                                 |
| r        | 19                                     | VUKOVIĆ                    | MILOŠ                   | SRB                |          |                                                 |                                       |    |                 |                                 |
| 8        | 3                                      | BILAL                      | BOUTIKAR                | ALG                | 1        | 19 VUKOVIĆ                                      |                                       |    |                 |                                 |
|          |                                        | IDILAL                     | IBUUTIKAR               | ALG                | LJ       |                                                 |                                       | 15 | ROBB            | 3rd place                       |
|          |                                        |                            |                         |                    |          |                                                 | 17 ARSOVSKI                           |    |                 | 15 ROBB                         |
| score    | superv                                 | isors                      |                         | age .              |          |                                                 | · · · · · · · · · · · · · · · · · · · | 17 | ARSOVSKI        |                                 |
|          |                                        |                            |                         | epechage           | _        |                                                 | 13 SAMINDEKIN                         |    |                 |                                 |
| refere   | e                                      |                            |                         | ē                  | L        |                                                 |                                       |    |                 |                                 |

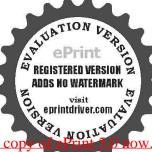

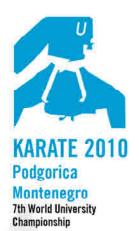

Organizing commite Cetinjski put BB 20000 Podgorica, Montenegro

tel. +382 67 253 067 +302 67 510 611 fax +382 20 265 942 mail: wuckarate2010@ac.me www.unisportmne.ac.me

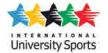

### MALE - 84 kg

Au Aka Name: Nr. 15 Name: Nr. 22 KUPUSOVIĆ ALEM BITEVIĆ **SLOBODAN** Verein / LV Verein/LV Land Land BIH **SRB** 6 2 winner KUPUSOVIĆ

Platzierungen

| 1. | 15 | KUPUSOVIĆ      | ALEM     | ВІН |
|----|----|----------------|----------|-----|
| 2. | ;  | BITEVIĆ        | SLOBODAN | SRB |
| 3. |    | GARCIA         | LUIS     | ESP |
| 3. | 8  | ARAGA          | RYUTARO  | JPN |
| 5. |    | HARNICAR       | ANDREJ   | SVK |
| 5. | ;  | SHIRINOV       | ISRAFIL  | AZE |
| 7. | 3  | HORUNA         | YAROSLAV | UKR |
| 7. | 26 | LEISLENDSCHNEI | HENRICH  | GER |

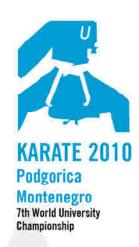

fax m

| oooo Podgorica. Montenegro |   |
|----------------------------|---|
| 1. +382 67 253 067         |   |
| +302 67 510 611            |   |
| x +382 20 265 942          |   |
| ail: wuckarate2010@ac.me   |   |
| ww.unisportmne.ac.me       |   |
|                            |   |
|                            |   |
|                            | - |
|                            |   |
|                            |   |

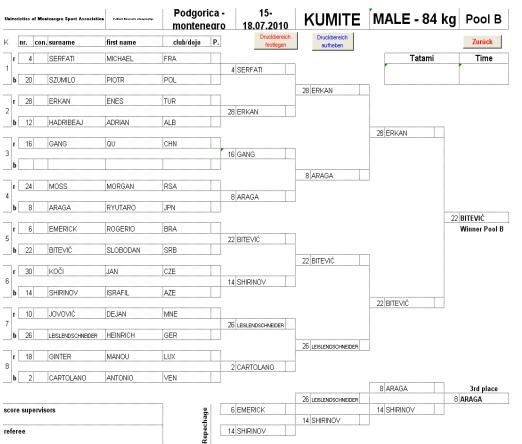

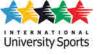

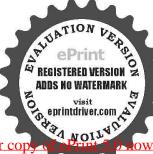

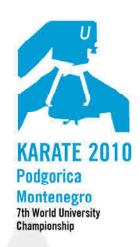

Organizing commite Cetinjski put BB 20000 Podgorica. Montenegro tel. +382 67 253 067

+302 67 510 611 fax +382 20 265 942 mail: wuckarate2010@ac.me www.unisportmne.ac.me

|   |         | A |
|---|---------|---|
| E |         | 天 |
|   | e R N A |   |

| Uni | Tersil       | ties of Me | ontenegro Sport Associatio | 7. But Bannik daspadje                  | Podgor<br>Monten |               |                           | KUMITE                                  | MALE - 84 kg | Pool A        |
|-----|--------------|------------|----------------------------|-----------------------------------------|------------------|---------------|---------------------------|-----------------------------------------|--------------|---------------|
| K   | n            | r. coi     | n. surname                 | first name                              | club/dojo        | Р.            | Druckbereich<br>festlegen | Druckbereich<br>aufheben                |              | Zurück        |
|     | г            | 1          | JANG                       | MIN SOO                                 | KOR              |               |                           |                                         | Tatami       | Time          |
| 1   |              |            |                            |                                         |                  |               | 1 JANG                    |                                         |              |               |
|     | b            | 17         | HUANG                      | HAO - YUN                               | TPE              |               |                           | 25 GARCIA                               |              |               |
|     | г            | 25         | GARCIA                     | LUIS                                    | ESP              |               |                           | 29 GARCIA                               |              |               |
| 2   |              |            | GORELIK                    | 1,40,7014                               | ISR              | -             | 25 GARCIA                 |                                         |              |               |
|     | b            | 9          | GURELIK                    | MAXIM                                   | IPK              |               |                           |                                         | 25 GARCIA    |               |
|     | г            | 13         | ABDELKADER                 | TOUIMER                                 | ALG              |               |                           |                                         |              |               |
| 3   | ,            |            |                            |                                         |                  |               | 29 PERNUŠ                 |                                         |              |               |
|     | b            | 29         | PERNUŠ                     | RENE                                    | CRO              |               |                           |                                         |              |               |
|     |              | 21         | MEGRABYAN                  | ASKANAZ                                 | RUS              | T             |                           | 29 PERNUŠ                               |              |               |
| 4   | ' <u>.</u> _ |            | INICORADIAN                | AONANAL                                 | CON              |               | 5 MUTI                    |                                         |              |               |
|     | b            | 5          | MUTI                       | MANUEL                                  | ITA              |               |                           | '                                       |              |               |
|     |              | y          |                            |                                         |                  |               |                           |                                         | 15           | KUPUSOVIĆ     |
| 5   | г [          | 7          | HASSAN BEIGY               | MANSOUR                                 | IRI              |               | 23 HARNICAR               |                                         |              | Winner Pool A |
|     | b            | 23         | HARNICAR                   | ANDREJ                                  | SVK              | $\neg \vdash$ | ZJITAKNICAK               |                                         |              |               |
|     |              |            | 1000000                    | ,,,,,,,,,,,,,,,,,,,,,,,,,,,,,,,,,,,,,,, | 10111            |               |                           | 15 KUPUSOVIĆ                            |              |               |
|     | г            |            |                            |                                         |                  |               |                           | *************************************** |              |               |
| 6   | -            |            | ·                          |                                         |                  | [             | 15 KUPUSOVIĆ              |                                         |              |               |
|     | b            | 15         | KUPUSOVIĆ                  | ALEM                                    | BIH              |               |                           |                                         | 15 KUPUSOVIĆ |               |
|     | г            | 11         | MOFFAT                     | CRAIG                                   | GBR              |               |                           |                                         | 13 KOPOSOVIC |               |
| 7   |              |            |                            |                                         |                  |               | 27 DAHMOUNI               |                                         |              |               |
|     | b            | 27         | DAHMOUNI                   | MEHDI                                   | TUN              |               |                           | ······································  |              |               |
|     |              |            | T                          | 1                                       | T                |               |                           | 3 HORUNA                                |              |               |
| 8   | г [          | 19         | GRUEVSKI                   | OGNEN                                   | MKD              |               | 3 HORUNA                  |                                         |              |               |
|     | b            | 3          | HORUNA                     | YAROSLAV                                | UKR              |               | JITORONA                  |                                         |              |               |
|     |              |            |                            |                                         |                  |               |                           |                                         | 25 GARCIA    | 3rd place     |
|     |              |            |                            |                                         |                  | 1 "           |                           | 23 HARNICAR                             |              | GARCIA        |
| sc  | ore s        | supervi    | sors                       |                                         |                  | afin .        |                           | 2 LIODUNA                               | 23 HARNICAR  |               |
| ref | ere          |            |                            |                                         |                  |               |                           | 3 HORUNA                                |              |               |
|     | 5161         | •          |                            |                                         | "                |               |                           | i                                       |              |               |

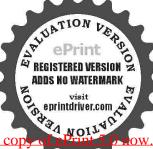

## Finale

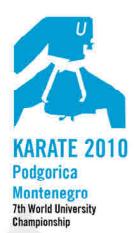

#### Organizing commite Cetinjski put BB 20000 Podgorica, Montenegro

tel. +382 67 253 067 +302 67 510 611 fax +382 20 265 942 mail: wuckarate2010@ac.me www.unisportmne.ac.me

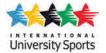

### FEMALE +68 kg

.

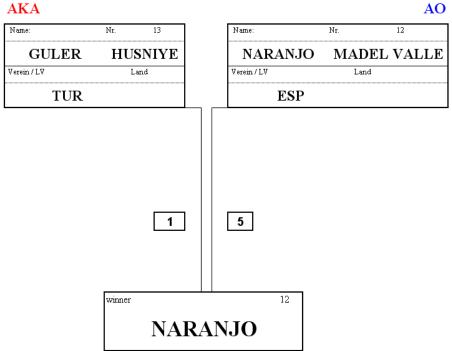

Platzierungen

| 1. |    | NARANJO     | MADEL VALLE  | ESP |  |
|----|----|-------------|--------------|-----|--|
| 2. | 13 | GULER       | HUSNIYE      | TUR |  |
| 3. | 5  | UMEKI       | KANA         | JPN |  |
| 3. |    | FAZLIC      | AMILA        | BIH |  |
| 5. | 5  | KREJČOVA    | ANA - MARIJA | CZE |  |
| 5. | 4  | THOMASON    | ATLY         | GBR |  |
| 7. |    | CUI LAN     | ZENG         | CHN |  |
| 7. | 8  | TALA - PINE | MEKENZIE     | NZL |  |

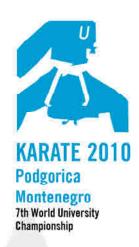

Organizing commite
Cetinjski put BB
20000 Podgorica, Montenegro
tel. +382 67 253 067
+302 67 510 611
fax +382 20 265 942
mail: wuckarate2010@ac.me

| University Sports |
|-------------------|

www.unisportmne.ac.me

| Univeristies of Montenegro Sport Association | 7.B.d Issaals despessie | Podgor<br>monten |     | 15-<br>18.07.2010         | KUMITE                   | FEMALE +68 kg | Pool B        |
|----------------------------------------------|-------------------------|------------------|-----|---------------------------|--------------------------|---------------|---------------|
| K nr. con. surname                           | first name              | club/dojo        | Р.  | Druckbereich<br>festlegen | Druckbereich<br>aufheben |               | Zurück        |
| r 4 THOMASON                                 | ATLY                    | GBR              |     |                           |                          | Tatami        | Time          |
| 1                                            |                         | 1                |     | 4 THOMASON                |                          |               |               |
| P                                            |                         | <u> </u>         |     | 3                         | 12 NARANJO               |               | <u> </u>      |
| r                                            |                         |                  |     |                           |                          |               |               |
| b 12 NARANJO                                 | MADEL VALLE             | ESP              |     | 12 NARANJO                |                          |               |               |
| jb 12 NARANJO                                | MADEL VALLE             | EST              |     |                           |                          | 12 NARANJO    |               |
|                                              | FIOHA                   | ALB              |     |                           |                          |               |               |
| 3 <b>b</b>                                   |                         |                  |     | 16 BEQIRI                 |                          |               |               |
|                                              |                         |                  |     | -                         | 8 TUALA - PINE           |               |               |
| r                                            |                         |                  | Π,_ |                           |                          |               |               |
| b 8 TUALA - PINE                             | MEKENZIE                | NZL              |     | 8 TUALA - PINE            |                          |               |               |
| D O NOALA-PINE                               | INICKCINZIC             | INZL             |     |                           |                          | 12            | NARANJO       |
|                                              | MONIKA                  | MKD              |     |                           |                          |               | Winner Pool B |
| 5<br>b                                       |                         |                  |     | 6 STEFANOVSKA             |                          |               |               |
|                                              |                         | 1                |     | -                         | 6 STEFANOVSKA            |               |               |
| r                                            |                         |                  |     |                           |                          |               |               |
| 6<br>b 14 PARK                               | JINA                    | KOR              |     | 14 PARK                   |                          |               |               |
| JU 141 FARK                                  | JINA                    | INUK             |     |                           |                          | 18 FAZLIĆ     |               |
|                                              | IVANA                   | SRB              | Щ.  |                           |                          |               |               |
| 7                                            |                         |                  |     | 10 FILIPOVIĆ              |                          |               |               |
|                                              |                         |                  |     |                           | 18 FAZLIĆ                |               |               |
|                                              | AMILA                   | BIH              |     |                           |                          |               |               |
| b 2 AIT IBRAHIM                              | WADEOE                  | len.             | _   | 18 FAZLIĆ                 |                          |               |               |
| b 2 AIT IBRAHIM                              | NADEGE                  | FRA              |     |                           |                          | 18 FAZLIĆ     | 3rd place     |
|                                              |                         |                  |     |                           | 4 THOMASON               | 18            | FAZLIĆ        |
| score supervisors                            |                         | 90               | , _ |                           | O'THALA BRIE             | 4 THOMASON    |               |
| referee                                      |                         | Repechade        |     |                           | 8 TUALA - PINE           |               |               |
|                                              |                         | Rer              | [ ] |                           |                          |               |               |

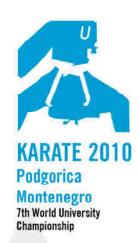

Organizing commite
Cetinjski put BB
20000 Podgorica, Montenegro
tel. +382 67 253 067
+302 67 510 611
fax +382 20 265 942
mail: wuckarate2010@ac.me

www.unisportmne.ac.me

| University Sports |  |
|-------------------|--|

| Universities of Montenegro Sport Associatio | 7.But Records disquesty. | Podgor<br>Monten |     | 18.07.2010                | KUMITE                   | FEMALE +68  | kg Pool A            |
|---------------------------------------------|--------------------------|------------------|-----|---------------------------|--------------------------|-------------|----------------------|
| K nr. con. surname                          | first name               | club/dojo        | Р.  | Druckbereich<br>festlegen | Druckbereich<br>aufheben |             | Zurück               |
| r 1 CAROLINE                                | OWEN ACEVEDO             | COL              |     |                           |                          | Tatami      | Time                 |
| 1                                           | Terro                    | To a second      |     | 17 CUI LAN                |                          |             |                      |
| b 17 CUILAN                                 | ZENG                     | CHN              |     |                           | 17 CUI LAN               |             |                      |
| r                                           |                          |                  |     |                           | II JOOI D W              |             |                      |
| 2                                           |                          |                  |     | 9 KOVALEVA                | ]                        |             |                      |
| b 9 KOVALEVA                                | VERA                     | RUS              |     |                           |                          | 4000000     | l                    |
| r 13 GULER                                  | HUSNIYE                  | TUR              |     |                           |                          | 13 GULER    |                      |
| 3                                           | IIIOOIII                 | 11011            | ,   | 13 GULER                  | ]                        |             |                      |
| b                                           |                          |                  |     |                           |                          | -           |                      |
|                                             |                          |                  |     |                           | 13 GULER                 | J           |                      |
| 4                                           |                          |                  | -   | 5 UMEKI                   |                          |             |                      |
| b 5 UMEKI                                   | KANA                     | JPN              |     |                           | j.                       |             |                      |
|                                             |                          |                  |     |                           |                          |             | 13 GULER             |
| r 7 VAN DER VOORT                           | CISKA                    | NED              | ۰., | 7 VAN DER VOORT           | 1                        |             | Winner Pool A        |
| b                                           |                          |                  |     | 7 WANDER VOORT            |                          |             |                      |
|                                             |                          |                  |     |                           | 15 ČELAN                 |             |                      |
| r L L                                       |                          |                  |     | ×=                        |                          |             |                      |
| b 15 ČELAN                                  | ANA - MARIJA             | CRO              |     | 15 ČELAN                  | J                        |             |                      |
| Jul 191 Forma                               | ARA- MARKA               | iono             |     |                           |                          | 19 KREJČOVA |                      |
| r 11 DUCOVA                                 | IVANA                    | SVK              |     | ,                         | 3                        |             |                      |
| 7                                           |                          |                  |     | 11 DUCOVA                 |                          |             |                      |
|                                             | <u> </u>                 |                  |     |                           | 19 KREJČOVA              |             |                      |
| r 19 KREJČOVA                               | RADKA                    | CZE              |     |                           | .5,7412000771            | J           |                      |
| 8                                           |                          |                  |     | 19 KREJČOVA               | ]                        |             |                      |
| b 3 DI BELLO                                | VIVIANA                  | ITA              |     |                           |                          | 19 KREJČOVA | 2nd place            |
|                                             |                          |                  |     |                           | 5 UMEKI                  | IB KREJUUVA | 3rd place<br>5 UMEKI |
| score supervisors                           |                          |                  |     |                           |                          | 5 UMEKI     |                      |
|                                             |                          | Renechane        |     |                           | 17 CUILAN                | j           |                      |
| referee                                     |                          | - and            | }   |                           | J                        |             |                      |
|                                             |                          |                  | - 1 |                           |                          |             |                      |

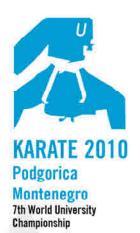

20000 Podgorica, Montenegro tel. +382 67 253 067 +302 07 510 611 fax +382 20 265 942 mall: wuckarate2010@ac.me www.unisportmne.ac.me

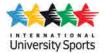

## FEMALE - 68 kg

**AKA** AO Name: Nr. Nr. **FILIPOVIĆ TAMARA** LAN LAN FENG Verein/LV Land Verein/LV Land **SRB** CHN 0 1 winner FILIPOVIĆ

### Platzierungen

| 1. | 17 | FILIPOVIĆ | TAMARA   | SRB |
|----|----|-----------|----------|-----|
| 2. | 4  | LAN LANG  | FENG     | CHN |
| 3. | 23 | QUIROZ    | JOSMAIRA | VEN |
| 3. | 2  | UMIĆEVIĆ  | TANJA    | ВІН |
| 5. | 9  | YOSHII    | SONOKA   | JPN |
| 5. | 12 | MOSSEL    | LYDIA    | NED |
| 7. | 5  | VIZCAINO  | CRISTINA | ESP |
| 7. | 16 | LIU       | YA - LI  | TPE |

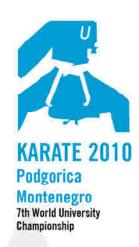

Cetinjski put BB
20000 Podgorica, Montenegro
tel. +382 67 253 067
+302 67 250 061
fax +382 20 265 942
mail: wuckarate2010@ac.me
www.unisportmne.ac.me

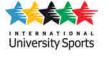

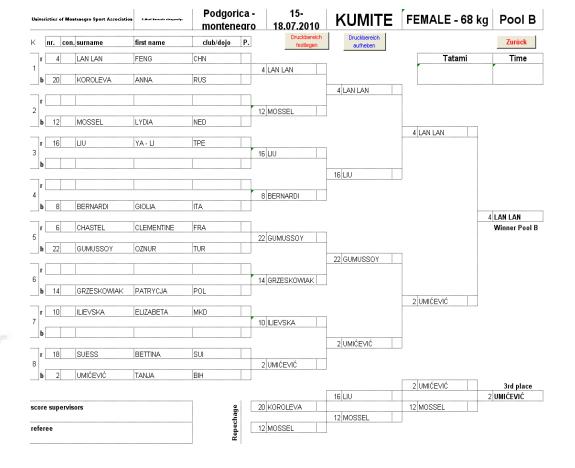

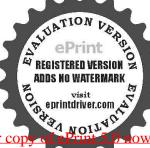

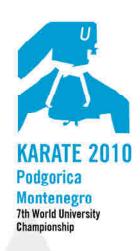

Cetinjski put BB
20000 Podgorica, Montenegro
tel. +382 67 253 067
+302 67 510 611
fax +382 20 265 542
mail: wuckarate2010@ac.me
www.unisportmne.ac.me

|       | * | É | ŧ |
|-------|---|---|---|
| Unive |   |   |   |

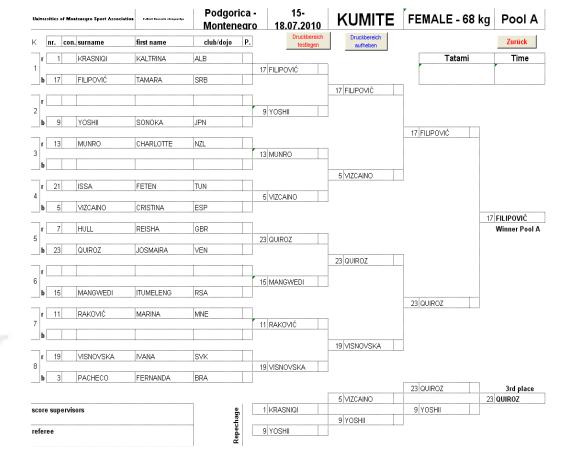

# Finale

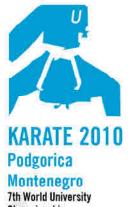

7th World Universit Championship

Organizing commite Cetinjski put BB 20000 Podgorica, Montenegro

tel. +382 67 253 067 +302 67 510 611 fax +382 20 265 942 mail: wuckarate2010@ac.me www.unisportmne.ac.me

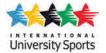

## MALE - 75 kg

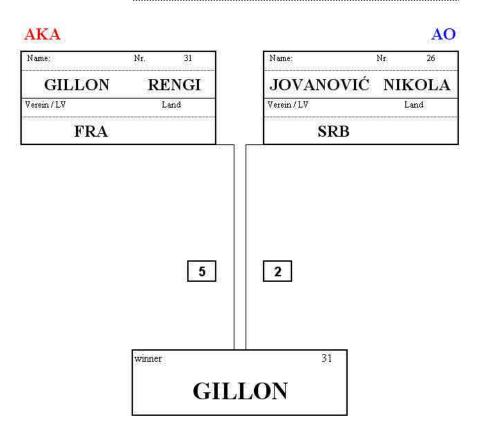

### Platzierungen

| P  | 2229 99 99 |           |              | :   |                                                 |
|----|------------|-----------|--------------|-----|-------------------------------------------------|
| 1. | 31         | GILLON    | RENGI        | FRA |                                                 |
| 2. | 26         | JOVANOVIC | NIKOLA       | SRB |                                                 |
| 3. | 25         | POTUR     | NERMIN       | він |                                                 |
| 3. | 8          | LEE       | KA WAI       | HKG |                                                 |
| 5. | 23         | MAMAJEV   | AYKHAN       | AZE |                                                 |
| 5. | 18         | SAHIN     | MUSTAFA UTKU |     |                                                 |
| 7. | 3          | GASANYAN  | ARTUR        | RUS |                                                 |
| 7. | 30         | YEN       | TZO - YAO    | TPE | 회행의 발생 이 기계 기계 기계 기계 기계 기계 기계 기계 기계 기계 기계 기계 기계 |

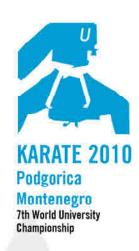

20000 Podgorica. Montenegro tel. +382 67 253 067 +302 67 510 611 fax +382 20 265 942 mail: wuckarate2010@ac.me www.unisportmne.ac.me

|   |       | A |
|---|-------|---|
| F |       | Ę |
|   | y Spo |   |

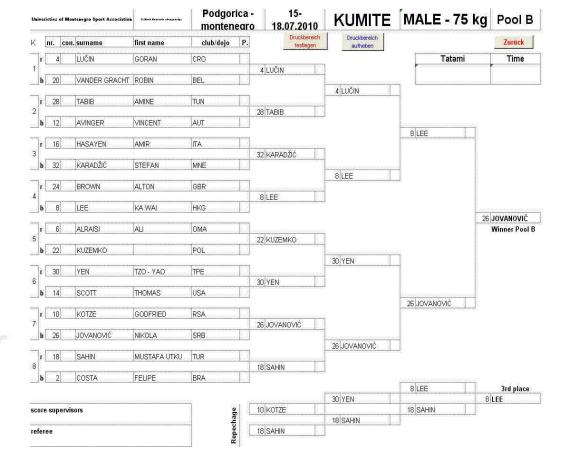

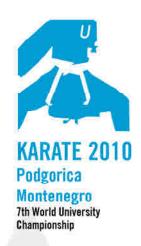

Organizing commite
Cetinjski put BB.
20000 Podgorica, Montenegro
tel. +382 67 253 067
+302 07 510 611
fax+382 20 265 942
mail: wuckarate2010@ac.me
www.unisportmne.ac.me

|       |     | A   | A   |
|-------|-----|-----|-----|
|       |     |     | E   |
| INTER | NAT | LON | A L |
| Unive |     |     |     |

| Universities of Montenegro Sport Associat | 7.8-11 F-11-11 - 11-11-11-11-11-11-11-11-11-11-1 | Podgori<br>Montene                      |        |                        | KUMITE                                  | MALE - 75  | kg Pool A                  |
|-------------------------------------------|--------------------------------------------------|-----------------------------------------|--------|------------------------|-----------------------------------------|------------|----------------------------|
| K nr. con. surname                        | first name                                       | club/dojo                               | Р.     | Druckbereich festlegen | Druckbereich<br>aufheben                |            | Zurück                     |
| r 1 TAUSCH                                | MATTHIAS                                         | GER                                     | П      | //                     |                                         | Tatami     | Time                       |
| 1                                         |                                                  |                                         |        | 17 FARROKHI            |                                         |            |                            |
| b 17 FARROKHI                             | SAEID                                            | IRI                                     | 8.8    |                        | 25 POTUR                                | 1          |                            |
| r 25 POTUR                                | NERMIN                                           | BIH                                     | M      |                        | 25]F010R ]                              |            |                            |
| 2                                         | 1_1_                                             | 1                                       |        | 25 POTUR               |                                         |            |                            |
| b 9 OUALID                                | BOUABAOUB                                        | ALG                                     | Radi   |                        |                                         | 25 POTUR   |                            |
| r 13 VISKUP                               | VIKTOR                                           | SVK                                     |        |                        | É                                       |            |                            |
| 3                                         |                                                  | 1                                       |        | 13 VISKUP              |                                         |            |                            |
| b 29 TANI                                 | RYUICHI                                          | JPN                                     |        |                        | 13 VISKUP                               | •••        |                            |
| r 21 DEDIOS                               | RUBEN                                            | ESP                                     |        |                        | 13:YIBROF                               |            | O Control Control          |
| 4                                         |                                                  |                                         |        | 21 DEDIOS              |                                         |            |                            |
| b 5 SILVA                                 | LUIS                                             | VEN                                     |        |                        |                                         |            | 24 601 60                  |
| r 7 CHUN BO                               | FU                                               | CHN                                     | T3     |                        |                                         |            | 31 GILLON<br>Winner Pool A |
| 5                                         | 11.5                                             | 15.1.1                                  |        | 23 MAMAJEV             |                                         |            |                            |
| b 23 MAMAJEV                              | AYKHAN                                           | AZE                                     |        |                        |                                         | ń          |                            |
| r 31 GILLON                               | RENGI                                            | FRA                                     |        |                        | 31 GILLON                               |            |                            |
| 6                                         | INCHOI                                           | IIIA                                    |        | 31 GILLON              |                                         |            |                            |
| b 15 NIKULIN                              | ILLYA                                            | UKR                                     |        |                        | 1                                       |            | _                          |
|                                           |                                                  | 1                                       |        |                        |                                         | 31 GILLON  | J                          |
| r 11 FEIDT                                | BOB                                              | LUX                                     |        | 11 FEIDT               |                                         |            |                            |
| b 27 KOČI                                 | VOJTECH                                          | CZE                                     |        | TIT CIDY               |                                         |            |                            |
|                                           |                                                  |                                         |        |                        | 3 GASANYAN                              |            |                            |
| r 19 GRUEVSKI<br>8                        | VANJA                                            | MKD                                     |        | 3 GASANYAN             |                                         |            |                            |
| b 3 GASANYAN                              | ARTUR                                            | RUS                                     |        | J GASANTAN             | Į.                                      |            |                            |
| J                                         |                                                  |                                         | .tmm.J |                        | ,,,,,,,,,,,,,,,,,,,,,,,,,,,,,,,,,,,,,,, | 25 POTUR   | 3rd place                  |
|                                           | ariasiagarariasiaga                              | NAME NAME NAME NAME NAME NAME NAME NAME |        | - I                    | 3 GASANYAN                              |            | 25 POTUR                   |
| score supervisors                         |                                                  | Repechage                               |        | 15 NIKULIN             | 23 MAMAJEV                              | 23 MAMAJEV | J.                         |
| referee                                   |                                                  | ch                                      | l      | 23 MAMAJEV             | ZJ:IMAMAJEV                             |            |                            |
| ICICICC                                   |                                                  | Rep                                     |        | ZU INMINUL Y           | Į.                                      |            |                            |

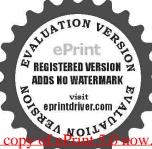

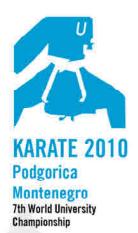

#### Organizing commite Cetinjski put BB 20000 Podgorica, Montenegro

tel. +382 67 253 067 +302 67 510 611 fax +382 20 265 942 mail: wuckarate2010@ac.me www.unisportmne.ac.me

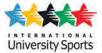

## MALE - 67 kg

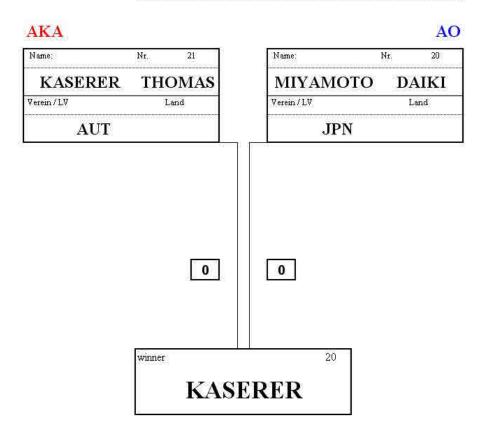

### Platzierungen

| 20                                                                                                    | KASERER   | THOMAS  | AUT |                         |
|----------------------------------------------------------------------------------------------------|-----------|---------|-----|-------------------------|
|                                                                                                    | МІЧАМОТО  | DAIKI   | JPN |                         |
| 19                                                                                                    | KIM       | DO WON  | KOR |                         |
| CONTRACTOR OF THE PARTY OF THE PARTY OF THE | ZIKSARI   | HAMED   | IRI |                         |
| 22                                                                                                    | KAPLAN    |         | TUR |                         |
|                                                                                                    | PANKRATOV | ALEKSEJ | RUS |                         |
| 16                                                                                                    | HASANOV   | RAFIZ   | AZE |                         |
| 13                                                                                                    | RIBEIRO   | SAMUEL  | BRA | 1414147 431414141414141 |
|                                                                                                    |           |         |     |                         |

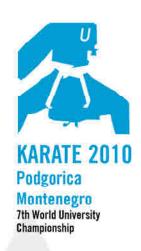

Organizing commite
Cetinjski put BB
20000 Podgorica, Montenegro
tel. +382 67 253 067
+302 67 510 611
fax +382 20 265 942
mail: wuckarate2010@ac.me
www.unisportmne.ac.me

| Unit | eristies of Me | ontenegro Sport Associati | Oh 7. But Canada diapada | monten                                 |             | 18.07.2010                                                                                                    | KUMITE                   | MALE - 67 k | g Pool B                  |
|------|----------------|---------------------------|--------------------------|----------------------------------------|-------------|----------------------------------------------------------------------------------------------------|--------------------------|-------------|---------------------------|
| K    | nr. co         | n. surname                | first name               | club/dojo                              | Р.          | Druckbereich<br>festlegen                                                                                                    | Druckbereich<br>aufheben |             | Zurück                    |
|      | 4              | TODOROVSKI                | TOME                     | MKD                                    | T           | 3                                                                                                    |                          | Tatami      | Time                      |
| 1    | id vicini vice |                           |                          | ************************************** |             | 20 MIYAMOTO                                                                                                    |                          | 3           | 10,45                     |
|      | b 20           | MIYAMOTO                  | DAIKI                    | JPN                                    |             | THE REAL PROPERTY OF THE PROPERTY AND A STATE OF THE PROPERTY AND A STATE OF THE PROPE |                          |             | 10,43                     |
| 7    | r 28           | KUNZE                     | FABIAN                   | GER                                    | Ta          |                                                                                                    | 20 MIYAMOTO              | •           |                           |
| 2    | Z0             | KONZE                     | FADIAN                   | UER                                    |             | 12 ZIKSARI                                                                                                    |                          |             |                           |
|      | b 12           | ZIKSARI                   | HAMED                    | IRI                                    | T           |                                                                                                    |                          |             |                           |
|      | ,              |                           |                          |                                        |             |                                                                                                    |                          | 20 MIYAMOTO |                           |
|      | 16             | HASANOV                   | RAFIZ                    | AZE                                    | <b>⊥</b> ,  | T T                                                                                                    |                          |             |                           |
| 3    | e F            | T                         |                          |                                        | 74          | 16 HASANOV                                                                                                    |                          |             |                           |
|      | )              | <u></u>                   | <u>u.Roummunummunum</u>  |                                        | <u>-lad</u> |                                                                                                    | 16 HASANOV               |             |                           |
|      | 24             | HAO JIE                   | . Use as a second        | CHN                                    | T.          |                                                                                                    |                          |             |                           |
| 4    |                |                           |                          |                                        |             | 24 HAO JIE                                                                                                    |                          |             |                           |
|      | b 8            | HUNG                      | CAO                      | CZE                                    |             |                                                                                                    |                          |             |                           |
|      | r 6            | GRZYWACZ                  | SZYMON                   | POL                                    | TO          |                                                                                                    |                          |             | 20 MIYAMOTO Winner Pool B |
| 5    | 0              | GRZTWACZ                  | 1251MON                  | PUL                                    | ARAG NA     | 22 KAPLAN                                                                                                    |                          |             | Willing Pool D            |
| 1    | b 22           | KAPLAN                    | a Lagrana ana ana ana    | TUR                                    | T           |                                                                                                    |                          | 13          |                           |
|      | ,              |                           |                          |                                        |             |                                                                                                    | 22 KAPLAN                |             |                           |
|      |                |                           | L                        |                                        | Ц,          | у т                                                                                                    |                          |             |                           |
| 6    | b 14           | BALAZS                    | ZOLTAN                   | SVK                                    | 74          | 14 BALAZS                                                                                                    |                          |             |                           |
|      | 0 14           | IDALAZ3                   | ZOLIAN                   | JOVN                                   | dod         |                                                                                                    |                          | 22 KAPLAN   |                           |
|      | 10             | HORUNA                    | STANISLAV                | UKR                                    | TA.         |                                                                                                    |                          |             |                           |
| 7    | ,              |                           |                          |                                        |             | 10 HORUNA                                                                                                    |                          |             |                           |
| ال   | b 26           | ALKENDI                   | ISSA                     | OMA                                    |             |                                                                                                    |                          | -           |                           |
| 7    | 18             | RAMRUP                    | BRIAN                    | USA                                    | T           |                                                                                                    | 18 RAMRUP                |             |                           |
| 8    | 101            | RANKOF                    | IDUAN                    | 100A                                   |             | 18 RAMRUP                                                                                                    |                          |             |                           |
|      | b 2            | ROLLE                     | WILLIAM                  | FRA                                    |             |                                                                                                    |                          |             |                           |
|      |                |                           |                          |                                        |             |                                                                                                    |                          | 22 KAPLAN   | 3rd place                 |
| Chin | NAINEANNA<br>2 |                           |                          | 50.0                                   | a de        |                                                                                                    | 12 ZIKSARI               |             | 12 ZIKSARI                |
| SC0  | re supervi     | SOFS                      |                          | Repechade                              |             |                                                                                                    | 16 #N/A                  | 12 ZIKSARI  |                           |
| refe | егее           |                           |                          | - <del>C</del>                         | lr          | 7                                                                                                    | ibi #AVA j               | J           |                           |
|      |                |                           |                          | Rep                                    |             | السنا الساماني                                                                                                    |                          |             |                           |
|      |                |                           |                          |                                        |             |                                                                                                    |                          |             |                           |

Podgorica -

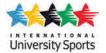

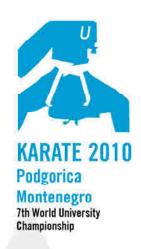

Organizing commite
Cetinjski put BB
20000 Podgorica, Montenegro
tel. +382 67 253 067
+302 67 510 611
fax +382 20 265 942
mail: wuckarate2010@ac.me
www.unisportmne.ac.me

University Sports

| 8     | r     |        | KIM    |       |
|-------|-------|--------|--------|-------|
| 88    | b     | 3      | BEDRI  | 20110 |
|       |       |        |        |       |
| 15.5  |       | 10000  |        |       |
| SC    | ore s | superv | risors |       |
| 17575 |       |        |        |       |
| re    | fere  | P.     |        |       |
| re    | iere  | е      |        |       |
|       |       |        |        |       |
|       |       |        |        |       |
|       |       |        |        |       |
|       |       |        |        |       |
|       |       |        |        |       |
|       |       |        |        |       |
|       |       |        |        |       |
|       |       |        |        |       |
|       |       |        |        |       |
|       |       |        |        |       |
|       |       |        |        |       |
|       |       |        |        |       |
|       |       |        |        |       |
|       |       |        |        |       |
|       |       |        |        |       |

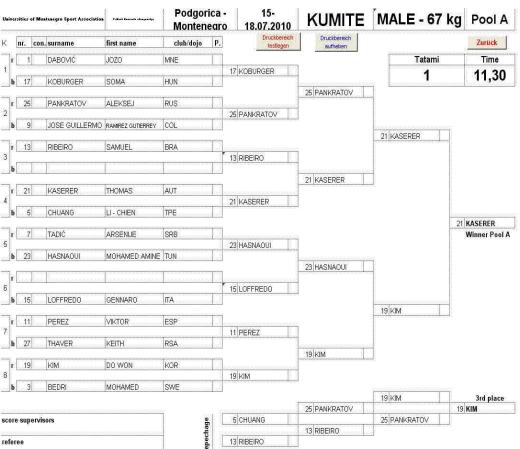

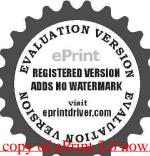

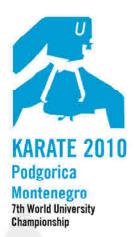

#### Organizing commite Cetinjski put BB 20000 Podgorica, Montenegro

tel. +382 67 253 067 +302 67 510 611 fax +382 20 265 942 mail: wuckarate2010@ac.me www.unisportmne.ac.me

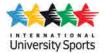

### MALE - 60 kg

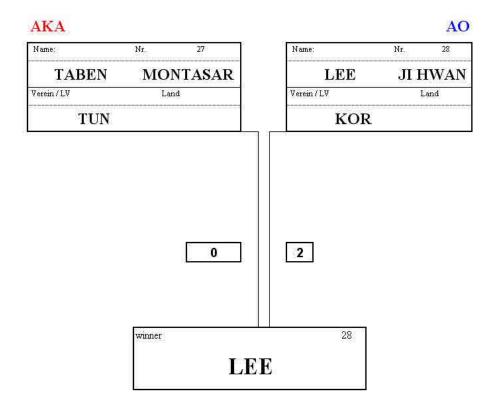

### Platzierungen

| P  |    |          |           |     |                                |
|----|----|----------|-----------|-----|--------------------------------|
| 1. | 28 | LEE      | Л HWAN    | KOR |                                |
| 2. | 27 | TABEN    | MONTASAR  | TUN |                                |
| 3. | 15 | LOPES    | JOHAN     | FRA |                                |
| 3. | 14 | HEILMANN | ALEXANDER | GER |                                |
| 5. | 9  | MUSLIC   | EDIN      | BIH |                                |
| 5. | 20 | KAWANO   | RYUKO     | JPN |                                |
| 7. | 3  | MIYAZAKI | BRANDIS   | USA |                                |
| 7. | 16 | STRANO   | GIUSEPPE  | ITA | 실<br>레데이 공 레데데 에 에 네 네 네 네 이 를 |

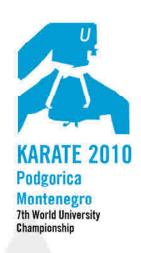

20000 Podgorica, Montenegro tel. +382 67 253 067 +302 07 510 011 fax +382 20 265 942 mail: wuckarate2010@ac.me www.unisportmne.ac.me

| *     | * |  |
|-------|---|--|
| Unive |   |  |

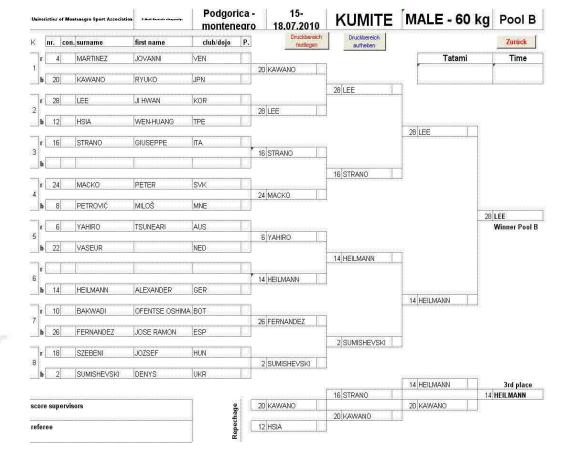

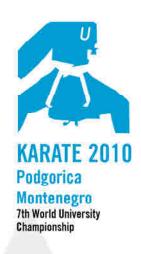

20000 Podgorica, Montenegro tel. +382 67 253 067 +302 67 510 611 fax +382 20 265 942 mail: wuckarate2010@ac.me www.unisportmne.ac.me

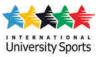

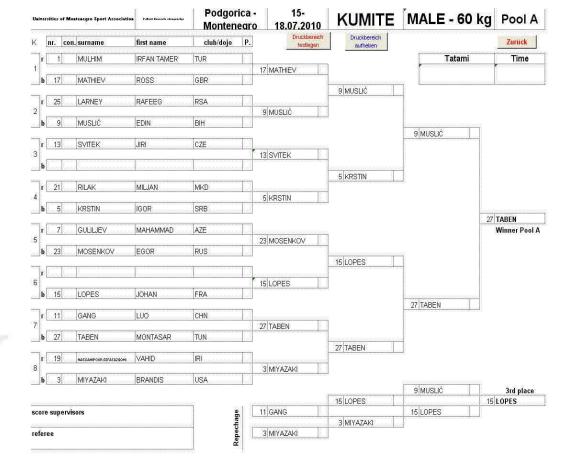

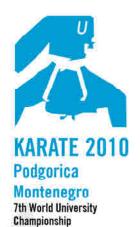

20000 Podgorica, Montenegro tel. +382 67 253 067 +302 07 510 611 fax +382 20 265 942 mall: wuckarate2010@ac.me www.unisportmne.ac.me

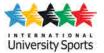

# cat. FEMALE - 61 kg

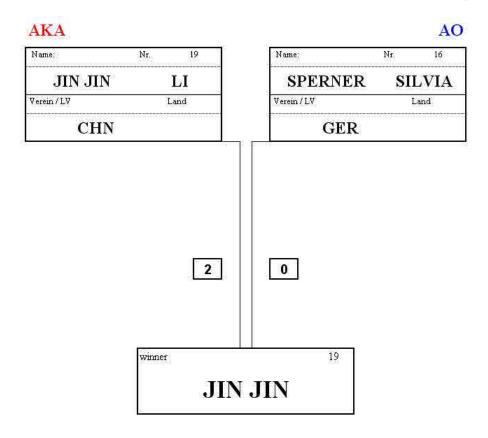

Platzierungen

| 19 | JIN JIN     | LI       | CHN |
|----|-------------|----------|-----|
| 16 | SPERNER     | SILVIA   | GER |
| 7  | KUBINSKA    | DAGMARA  | SVK |
| 24 | HIIL        | ASHLY    | USA |
| 13 | GOUDINE     | ALICE    | GBR |
| 10 | SULJKANOVIC | MIRSADA  | BIH |
| 11 | BEBEK       | IVANA    | CRO |
| 12 | BOUTHEINA   | HASNAOUI | TUN |

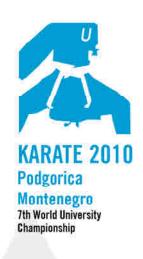

| Organizing commite         |
|----------------------------|
| Cetinjski put BB           |
| 20000 Podgorica, Montenegr |
| tel. +382 67 253 067       |
| +302 67 510 611            |
| fax +382 20 265 942        |

mail: wuckarate2010@ac.me www.unisportmne.ac.me

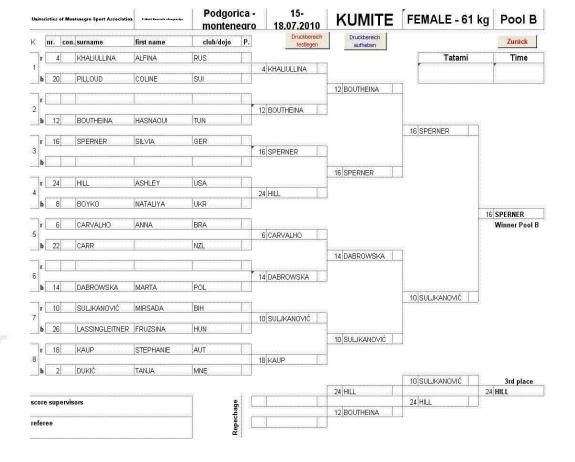

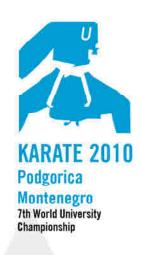

Organizing commite
Cetinjski put BB
20000 Podgorica, Montenegro
tel. +382 67 253 067
+302 67 510 611
fax +382 20 265 942
mail: wuckarate2010@ac.me

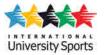

www.unisportmne.ac.me

| Universities of M | lontenegro Sport Associati | Oh 2.But Canada daquada | Podgo<br>Monter |          |                           | KUMITE                   | FEMALE - 61 kg                                | g Pool A                      |
|-------------------|----------------------------|-------------------------|-----------------|----------|---------------------------|--------------------------|-----------------------------------------------|-------------------------------|
| K nr. co          | n. surname                 | first name              | club/dojo       | Р.       | Druckbereich<br>festlegen | Druckbereich<br>aufheben |                                               | Zurück                        |
| r 1               | BALTAY                     | MERVE                   | TUR             |          |                           |                          | Tatami                                        | Time                          |
| 1                 |                            |                         |                 |          | 17 JOVANOVIĆ              |                          | ા જેવા લાકાના સામાના લાકાના લાકાના સામાના સામ | HEAT BEING ALLESSE ALLESSE AL |
| b 17              | JOVANOVIĆ                  | MAJA                    | SRB             |          |                           | 17 JOVANOVIĆ             |                                               | <u>sa (sa contonan</u>        |
| r 25              | MIYAMOTO                   | YU                      | JPN             |          |                           | 11 3007/110110           |                                               |                               |
| 2                 | Torres No. 101/10          | 1                       | Lus             |          | 9 STEFANOVSKA             |                          |                                               |                               |
| b 9               | STEFANOVSKA                | NATAŠA                  | MKD             |          |                           |                          | 13 GOUDIE                                     |                               |
| r 13              | GOUDIE                     | ALICE                   | GBR             |          |                           |                          |                                               |                               |
| 3                 |                            |                         |                 |          | 13 GOUDIE                 |                          |                                               |                               |
| D                 | <u>in Ésung panggapa</u>   | <u>, Pontantantanta</u> |                 | va Rod   |                           | 13 GOUDIE                |                                               |                               |
| r 21              | AUFIERO                    | FRANCESCO               | ∏А              |          |                           |                          |                                               |                               |
| 4                 |                            | T.::                    | 1               |          | 5 LEBIHAN                 |                          |                                               |                               |
| b 5               | LEBIHAN                    | HARMONIE                | FRA             | w Roll   |                           |                          |                                               | 19 <b>JIN JIN</b>             |
| r 7               | KUBINSKA                   | DAGMARA                 | SVK             |          |                           |                          |                                               | Winner Pool A                 |
| 5                 |                            |                         |                 |          | 7 KUBINSKA                |                          |                                               |                               |
| b 23              | FERRER                     | CRISTINA                | ESP .           | للط      |                           | 7 KUBINSKA               |                                               |                               |
| r                 |                            | . Consenses             |                 |          |                           | 1 NODINGNA               |                                               |                               |
| 6                 |                            |                         | 1               |          | 15 CHANG                  |                          |                                               |                               |
| b 15              | CHANG                      | TING                    | TPE             | s kiĝ    |                           |                          | 19 JIN JIN                                    |                               |
| r 11              | BEBEK                      | IVANA                   | CRO             |          |                           |                          | 13:0IN JIN                                    |                               |
| 7                 |                            |                         |                 |          | 11 BEBEK                  |                          |                                               |                               |
| b 27              | CHOI                       | CHORONG                 | KOR             |          |                           | 19 JIN JIN               |                                               |                               |
| r 19              | JIN JIN                    | L                       | CHN             | T        |                           | 19 3114 3114             |                                               |                               |
| 8                 |                            |                         |                 |          | 19 JIN JIN                |                          |                                               |                               |
| <b>b</b> 3        | BOBKOVA                    | KAROLINA                | CZE             |          |                           |                          | ( 43 OOUDIE                                   | 3.7.7                         |
|                   |                            |                         |                 |          |                           | 7 KUBINSKA               | 13 GOUDIE                                     | 3rd place<br>7 KUBINSKA       |
| score superv      | risors                     |                         |                 | de       | 11 BEBEK                  |                          | 7 KUBINSKA                                    |                               |
|                   |                            |                         | nn d            | epechage |                           | 11 BEBEK                 | en en en en en en en en en en en en en e      |                               |
| referee           |                            |                         |                 | ebe      | 3 BOBKOVA                 |                          |                                               |                               |

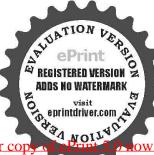

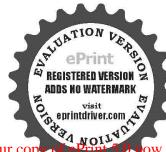

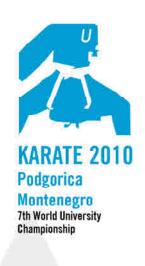

Organizing commite Cetinjski put BB 20000 Podgorica, Montenegro tel. +382 67 253 067

tel. +382 67 253 067 +302 67 510 611 fax +382 20 265 942 mail: wuckarate2010@ac.me www.unisportmne.ac.me

|               | A |
|---------------|---|
|               | 天 |
| University Sp |   |

| Universities of Montenegro Sport Association |       | 2.Set Canada daquisty. | Podgor<br>monten                               |            | 15-<br>18.07.2010 | KUMITE | FEMALE - 61 kg                        | Pool B                              |                |                               |
|----------------------------------------------|-------|------------------------|------------------------------------------------|------------|-------------------|--------|---------------------------------------|-------------------------------------|----------------|-------------------------------|
| K                                            | n     | r. con                 | . surname                                      | first name | club/dojo         | Р.     | Druckbereich<br>festlegen             | Druckbereich<br>aufheben            |                | Zurück                        |
|                                              | r     | 4                      | KHALIULLINA                                    | ALFINA     | RUS               | T      | 7                                     |                                     | Tatami         | Time                          |
| 1                                            | 1557  |                        | · · · · · · · · · · · · · · · · · · ·          |            |                   | 4444   | 4 KHALIULLINA                         |                                     |                |                               |
|                                              | b     | 20                     | PILLOUD                                        | COLINE     | SUI               |        |                                       | 12 BOUTHEINA                        | 1              | an Baranaran dan dan da       |
|                                              | r [   | ina Enais              | Europa para para para para para para para      |            |                   | TA.    |                                       | 12 BOOTHEINA                        | •              |                               |
| 2                                            | 700   |                        |                                                |            |                   | ľ      | 12 BOUTHEINA                          |                                     |                |                               |
| الد                                          | b     | 12                     | BOUTHEINA                                      | HASNAOUI   | TUN               |        |                                       |                                     |                |                               |
|                                              | - [   | 16                     | SPERNER                                        | SILVIA     | GER               | T      |                                       |                                     | 16 SPERNER     |                               |
| 3                                            |       | ,,,,                   | ,0,0,0,0,0,0,0,0,0,0,0,0,0,0,0,0,0,0,0         | .512111    |                   | 1      | 16 SPERNER                            |                                     |                |                               |
| لد                                           | b     |                        |                                                |            |                   |        |                                       |                                     |                |                               |
| -                                            |       | 24                     | HILL                                           | ASHLEY     | USA               | T      |                                       | 16 SPERNER                          | J              |                               |
| 4                                            | ۲.    | 24)                    | ITILL                                          | MOTILE I   | IUSA              |        | 24 HILL                               |                                     |                |                               |
|                                              | b [   | 8                      | воуко                                          | NATALIYA   | UKR               |        | X                                     | ħ                                   |                | 51515451515151515151515151515 |
|                                              | .r    | - 1                    | Table 100 to 100                               | Taxwa      | Tees              |        |                                       |                                     |                | 16 SPERNER                    |
| 5                                            | ٢_    | 6                      | CARVALHO                                       | ANNA       | BRA               |        | 6 CARVALHO                            |                                     |                | Winner Pool B                 |
|                                              | b     | 22                     | CARR                                           |            | NZL               | 13     | UICANTALIO I                          | SASASASASASASASASASASASASASASASASAS | 40             |                               |
|                                              | 700   |                        | .,,,,,,,,,,,,,,,,,,,,,,,,,,,,,,,,,,,,,,        |            |                   |        |                                       | 14 DABROWSKA                        |                |                               |
| 6                                            | r     | usa Šsau               | . Šaudesu, is sudistrikusis                    | Localos    |                   | ٠,     |                                       |                                     |                |                               |
|                                              | b     | 14                     | DABROWSKA                                      | MARTA      | POL               | 78     | 14 DABROWSKA                          |                                     |                |                               |
|                                              | M.E.  | . LT p. p. p. p. p.    | IDEADITO TOTAL                                 | THE MALES  | 11.05             |        |                                       |                                     | 10 SULJKANOVIĆ |                               |
|                                              | r [   | 10                     | SULJKANOVIĆ                                    | MIRSADA    | BIH               |        | V                                     |                                     |                |                               |
| 7                                            |       | 26                     | LASSINGLEITNER                                 | FRUZSINA   | HUN               |        | 10 SULJKANOVIĆ                        |                                     |                |                               |
|                                              | b     | 26                     | LASSINGLETINER                                 | FRUZSINA   | HUN               | akad   |                                       | 10 SULJKANOVIĆ                      |                |                               |
|                                              | rſ    | 18                     | KAUP                                           | STEPHANIE  | AUT               | TA.    | NGUN INGUN INGUN INGUN INGUN.         |                                     | ž.             |                               |
| 8                                            | -     |                        |                                                |            |                   |        | 18 KAUP                               |                                     |                |                               |
| الم                                          | b     | 2                      | DUKIĆ                                          | TANJA      | MNE               |        |                                       |                                     | 10 SULJKANOVIĆ | 3-7-7                         |
|                                              |       |                        |                                                |            |                   |        |                                       | 24 HILL                             |                | 3rd place<br>24 HILL          |
| sco                                          | re s  | supervis               | ors                                            |            |                   |        |                                       |                                     | 24 HILL        |                               |
|                                              | DIE S | ZIS<br>URASUS URASUS   | A DANSA DA DA DA DA DA DA DA DA DA DA DA DA DA |            | 4                 |        | · · · · · · · · · · · · · · · · · · · | 12 BOUTHEINA                        |                |                               |
| ref                                          | еге   | 9                      |                                                |            | Renechane         |        |                                       |                                     |                |                               |

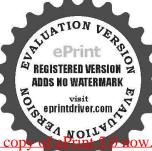

# Finale

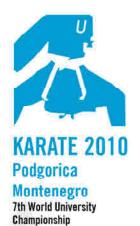

Organizing commite Cetinjski put BB 20000 Podgorica, Montenegro tel. +382 67 253 067

+302 67 510 611 fax +382 20 265 942 mail: wuckarate2010@ac.me www.unisportmne.ac.me

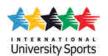

## FEMALE - 55 kg

AKA AO Name: Nr. 13 Nr. 12 Name: KUMIZAKI VALERIA BEN OTMEN **DOUHA** Verein/LV Land Verein/LV Land BRA TUN 1 0 12 winner **BEN OTMEN** 

Platzierungen

cat.

| 1. | 12 | BEN OTMEN   | DOUHA    | TUN |
|----|----|-------------|----------|-----|
| 2. | 13 | KUMIZAKI    | VALERIA  | BRA |
| 3. | 7  | SEMANIHOVA  | VIKTORIA | SVK |
| 3. | 14 | KOBAYASHI   | MIKI     | JPN |
| 5. | 1  | AKDAG       | GULSAH   | SWE |
| 5. | 16 | CALIZINGOUE | AURELIE  | FRA |
| 7. | 5  | RIBEIRO     | TANJA    | AND |
| 7. | 4  | TRAFIMOVA   | ANNA     | RUS |

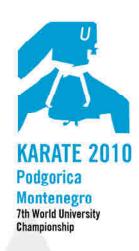

Organizing commite Cetinjski put BB 20000 Podgorica, Montenegro tel. +382 67 253 067

+302 67 510 611 fax +382 20 265 942 mail: wuckarate2010@ac.me www.unisportmne.ac.me

| Universities of Montenegro Sport Association | 7. Seal Countralispenty   | Podgorica -<br>montenearo |                 |                                       | KUMITE                   | FEMALE - 55 kg                                                                                                    | Pool B        |
|----------------------------------------------|---------------------------|---------------------------|-----------------|---------------------------------------|--------------------------|----------------------------------------------------------------------------------------------------|---------------|
| K nr. con. surname                           | first name                | club/dojo                 | P.              | Druckbereich<br>festlegen             | Druckbereich<br>aufheben |                                                                                                    | Zurück        |
| r 4 TRAFIMOVA                                | ANNA                      | RUS                       | T               | 7,200,000                             |                          | Tatami                                                                                                    | Time          |
| 1                                            | arararara ararara ararara |                           | unggrafi er     | 4 TRAFIMOVA                           |                          |                                                                                                    |               |
| b 20 ARMENTIA                                | MARTA                     | ESP                       |                 |                                       |                          |                                                                                                    |               |
|                                              |                           |                           |                 |                                       | 12 BEN OTMEN             |                                                                                                    |               |
| 2                                            |                           | 1                         | <u> </u>        |                                       |                          |                                                                                                    |               |
| /                                            | DOUHA                     | TUN                       | 7               | 12 BEN OTMEN                          |                          |                                                                                                    |               |
| JU 12] DEN OTWEN                             | DOUNA                     | TON                       |                 |                                       |                          | 12 BEN OTMEN                                                                                                    |               |
| r 16 CALIZINGOUE                             | AURELIE                   | FRA                       |                 |                                       |                          |                                                                                                    |               |
| 3                                            |                           |                           | ľ               | 16 CALIZINGOUE                        |                          |                                                                                                    |               |
| b                                            |                           |                           | a lai           |                                       | ,                        |                                                                                                    |               |
|                                              |                           |                           |                 | ļ                                     | 16 CALIZINGOUE           |                                                                                                    |               |
| r 24 SEROGINA                                | ANITA                     | UKR                       |                 | 24 SEROGINA                           |                          |                                                                                                    |               |
|                                              | KATARINA                  | SRB                       | 7               | 24 SERUGINA                           |                          |                                                                                                    |               |
| P O JOHNEY                                   | IVAIAINIVA                | OND                       | <u>indens</u> j |                                       |                          |                                                                                                    | 2 BEN OTMEN   |
| r 6 ZEGA                                     | MICHELA                   | ITA                       |                 |                                       |                          | -                                                                                                    | Winner Pool B |
| 5                                            |                           |                           | 9               | 22 ILIJEVSKA                          |                          | The state of the state of the s |               |
| b 22 ILUEVSKA                                | ASING NEWSON DISTRICT     | MKD                       |                 |                                       |                          |                                                                                                    |               |
| -1. (                                        |                           | 1                         |                 |                                       | 14 KOBAYASHI             |                                                                                                    |               |
| 6                                            | <u>Ensinantantantan</u>   |                           |                 | 14 KOBAYASHI                          |                          |                                                                                                    |               |
| † //                                         | MIKI                      | JPN                       | 7               | 14 KUBATASHI                          |                          |                                                                                                    |               |
| III 14 POBATASTII                            | MILA                      | :01 14                    |                 |                                       |                          | 14 KOBAYASHI                                                                                                    |               |
| r 10 MARKUSOVA                               | ANETA                     | CZE                       |                 |                                       |                          |                                                                                                    |               |
| 7                                            |                           |                           | 9               | 26 JANG                               |                          |                                                                                                    |               |
| b 26 JANG                                    | SOYOUNG                   | KOR                       |                 | ~ ~ ~ ~ ~ ~ ~ ~ ~ ~ ~ ~ ~ ~ ~ ~ ~ ~ ~ |                          |                                                                                                    |               |
| -1 (- <del>1-1</del>                         |                           | 7.22                      |                 |                                       | 18 KOVAČEVIĆ             | 1                                                                                                    |               |
| r 18 KOVAČEVIĆ                               | JELENA                    | CRO                       |                 | 18 KOVAČEVIĆ                          |                          |                                                                                                    |               |
| /                                            | MAXINE                    | USA                       | 7               | 18 KUVACEVIC                          |                          |                                                                                                    |               |
| W 2 [LIGOT                                   | MENGINE                   | 1000                      |                 |                                       |                          | 14 KOBAYASHI                                                                                                    | 3rd place     |
|                                              |                           |                           |                 |                                       | 4 TRAFIMOVA              |                                                                                                    | 4 KOBAYASHI   |
| score supervisors                            |                           |                           | a C             |                                       |                          | 16 CALIZINGOUE                                                                                                    |               |
|                                              | SINGINGINGINGINGINGINGIN  | 4                         |                 |                                       | 16 CALIZINGOUE           | e generalen 1900 i der Gelder Gelder Gelder Gelder Gelder Gelder Gelder Gelder Gelder Gelder Gelder Gelder Gelder                                                                                                    |               |
| referee                                      |                           |                           |                 | _1[1]                                 |                          |                                                                                                    |               |

Podgorica -

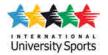

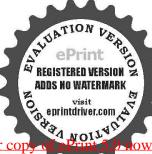

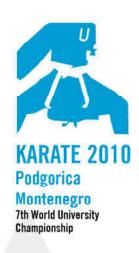

Organizing commite
Cetinjski put BB
20000 Podgorica, Montenegro
tel. +382 67 253 067
+302 07 510 611
fax +382 20 265 942
mail: wuckarate2010@ac.me
www.unisportmne.ac.me

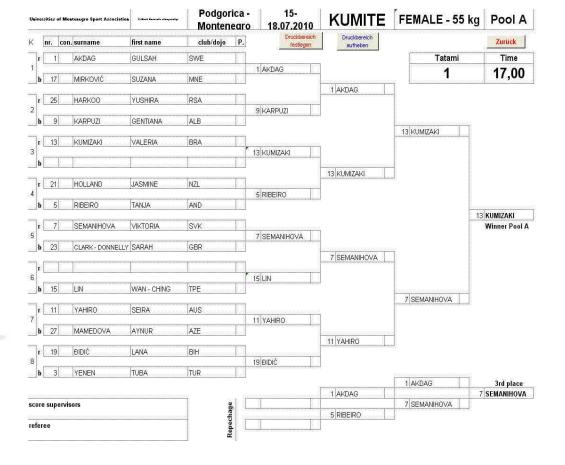

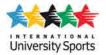

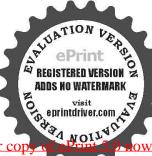

## Finale

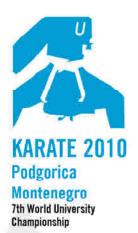

#### Organizing commite Cetinjski put BB 20000 Podgorica, Montenegro

tel. +382 67 253 067 +302 67 510 611 fax +382 20 265 942 mail: wuckarate2010@ac.me www.unisportmne.ac.me

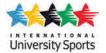

## Female - 50 kg

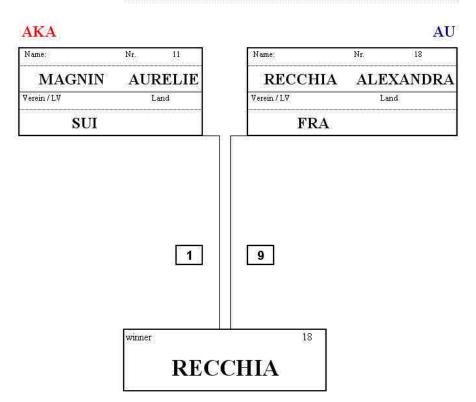

Platzierungen

cat.

| 18      | RECCHIA   | ALEXANDRA                                                                                                    | FRA |                                           |
|---------|-----------|----------------------------------------------------------------------------------------------------|-----|-------------------------------------------|
| 11      | MAGNIN    | AURELIE                                                                                                    | SUI |                                           |
| 15      | KRŠIKAPA  | SLAĐANA                                                                                                    | MNE |                                           |
| 24      | FUJII     | RYO                                                                                                    | JPN |                                           |
| 1       | BOUOUN    | NOUR                                                                                                    | TUN |                                           |
| 10      | MATEJKOVA | TEREZA                                                                                                    | CZE |                                           |
| 19      | BEZGOVŠEK | VESNA                                                                                                    | SLO |                                           |
| - Table | TANIS     | er berken ich kerberkerberkerberkerberkerberkerberkerberker<br>er berken ich kerberkerberberkerberkerberkerberkerberkerberkerberkerberkerberkerberkerberkerberkerberkerberkerberkerberkerberkerberkerberkerberkerberkerber | TUR | ika ka ka ka ka ka ka ka ka ka ka ka ka k |

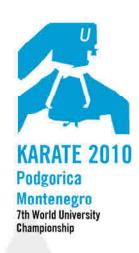

Organizing commite Cetinjski put BB

Cetinjski put BB
20000 Podgorica, Montenegro
tel. +382 67 253 067
+302 67 510 611
fax +382 20 265 942
mail: wuckarate2010@ac.me
www.unisportmne.ac.me

| •    | 1 | 4 | 4 |  |
|------|---|---|---|--|
| Univ |   |   |   |  |

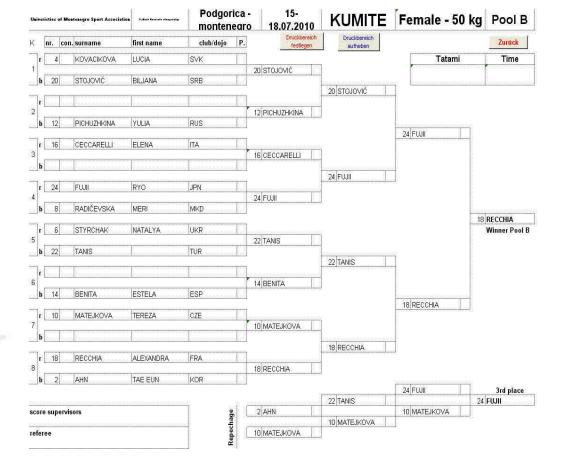

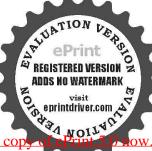

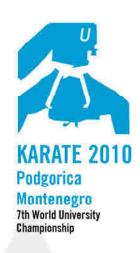

Organizing commite Cetinjski put BB

Cetinjski put BB 20000 Podgorica, Montenegro tel. +382 67 253 067 +302 67 510 611 fax +382 20 265 942 mail: wuckarate2010@ac.me www.unisportmne.ac.me

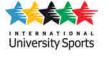

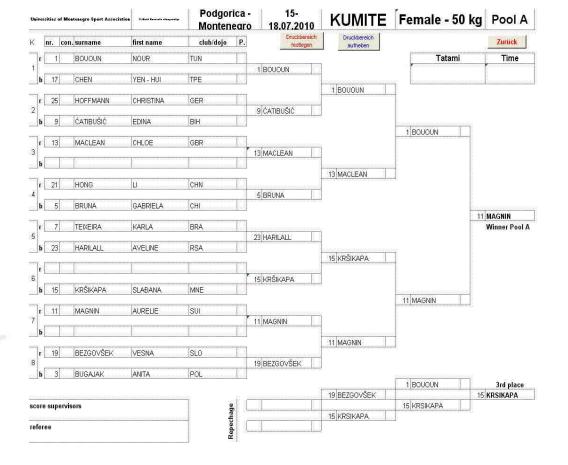

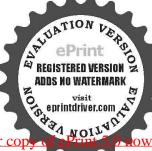

Zurück

## Finale

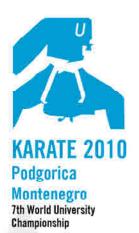

Organizing commite Cetinjski put BB 20000 Podgorica, Montenegro

tel. +382 67 253 067 +302 67 510 611 fax +382 20 265 942 mall: wuckarate2010@ac.me www.unisportmne.ac.me

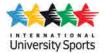

### cat. INDIVIDUAL MALE

AKA AO Name: Name: IAHCHERAGKEYED DAVOOL KVINTERO DAMIAN H. Verein/LV Verein/LV Land IRI **ESP** 1. Runde 1. Runde 2. Runde 2. Runde 3. Runde 3. Runde 4. Runde 4. Runde 3 2 Finale Finale winner

#### Platzierungen

| 17 | SHAHCHERAGHY | SAYED DAVOOD | IRI |                                        |
|----|--------------|--------------|-----|----------------------------------------|
| 18 | KVINTERO     | DAMIAN H.    | ESP |                                        |
| 13 | SHIMBABA     | ISSEI        | JPN |                                        |
| 20 | TOZAKI       | GAKUJI       | USA |                                        |
| 3  | TOCCO        | ALFREDO      | ГГА |                                        |
| 2  | EYVAYOV      | ELVIN        | AZE |                                        |
| 1  | MONAGAS      | CESAR        | VEN |                                        |
| 14 | TAYLOR       | REECE        | GBR | a i Ra i Ra i Ra i Ra i Ra i Ra i Ra i |

**SHAHCHERAGHY** 

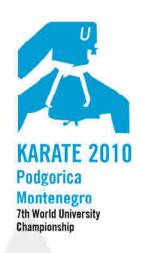

Organizing commite
Cetinjski put BB
20000 Podgorica, Montenegro
tel. +382 67 253 067
+302 67 250 661
fax +382 20 265 942
mail: wuckarate201@ac.me

|      | A  |   |
|------|----|---|
| F    | À. | ₹ |
| Univ |    |   |

www.unisportmne.ac.me

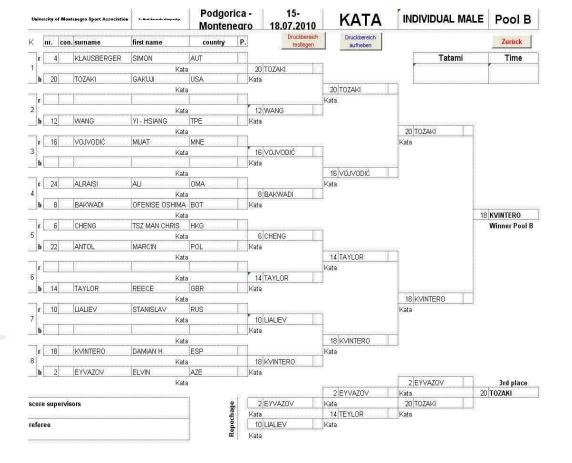

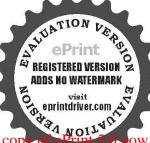

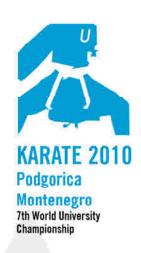

Organizing commite
Cetinjski put BB
20000 Podgorica, Montenegro
tel. +382 67 253 067
+302 67 510 611

fax +382 20 265 942 mail: wuckarate2010@ac.me www.unisportmne.ac.me

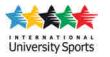

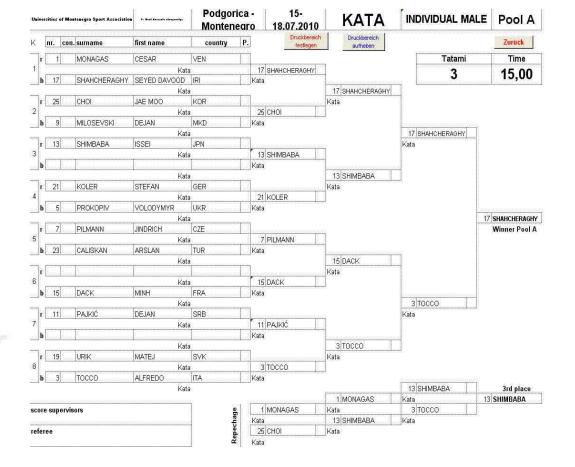

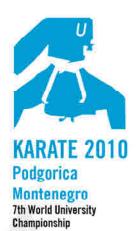

Organizing commite Cetinjski put BB 20000 Podgorica, Montenegro

20000 Podgorica. Montenegro tel. +382 67 253 067 +302 67 510 611 fax +382 20 265 942 mail: wuckarate2010@ac.me

www.unisportmne.ac.me

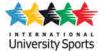

## NDIVIDUAL FEMAL

| Name;                                      | Nr.    | 15                                         | Name:                                                           | Nr. 2 |
|--------------------------------------------|--------|--------------------------------------------|-----------------------------------------------------------------|-------|
| KAJIKAV                                    |        | IMI                                        | SCORDO                                                          | SANDY |
| Verein / LV                                | L      | and                                        | Verein / LV                                                     | Land  |
| JPN                                        |        | Angu kagu kagu kagu kagu kagu kagu kagu ka | FRA                                                             |       |
| 1. Runde 2. Runde 3. Runde 4. Runde Finale | j.     | 4                                          | 1. Runde<br>2. Runde<br>3. Runde<br>4. Runde<br><b>1</b> Finale |       |
|                                            | winner |                                            | KAWA                                                            |       |

#### Platzierungen

cat.

| 15 | KAJIKAWA  | RIMI       | JPN |
|----|-----------|------------|-----|
| 2  | SCORDO    | SANDY      | FRA |
| 3  | MARTIN    | YAIZA      | ESP |
| 14 | ANACAN    | ALEXANDREA | NZL |
| 1  | BATTAGLIA | SARA       | ITA |
| 16 | RADULOVIC | TIJANA     | MNE |
| 23 | VYENIK    | KRISTINA   | UKR |
| 18 | GRUBANOVA | ADILA      | AZE |

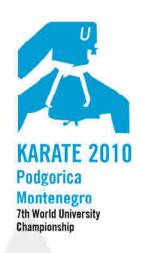

Organizing commite
Cetinjski put BB
20000 Podgorica, Montenegro
tel. +382 67 253 067
+302 67 510 611

fax +382 20 265 942 mail: wuckarate2010@ac.me www.unisportmne.ac.me

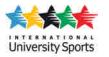

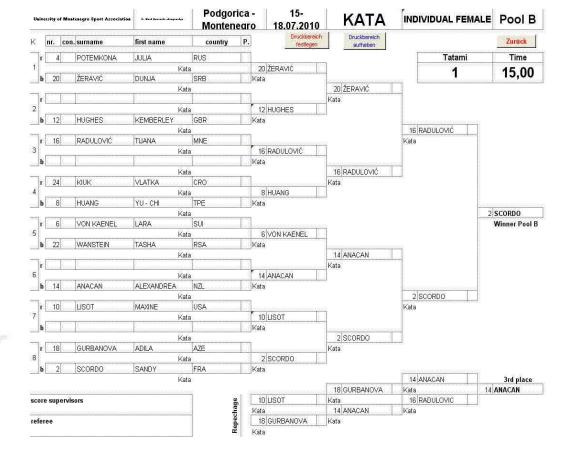

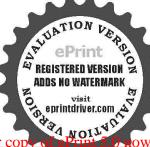

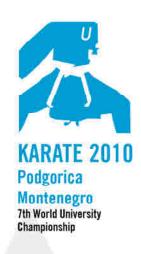

Organizing commite
Cetinjski put BB
20000 Podgorica, Montenegro
tel. +382 67 253 067
+302 67 310 611
fax +382 20 265 942
mail: wuckarate201@ac.me

| University Sports |
|-------------------|

www.unisportmne.ac.me

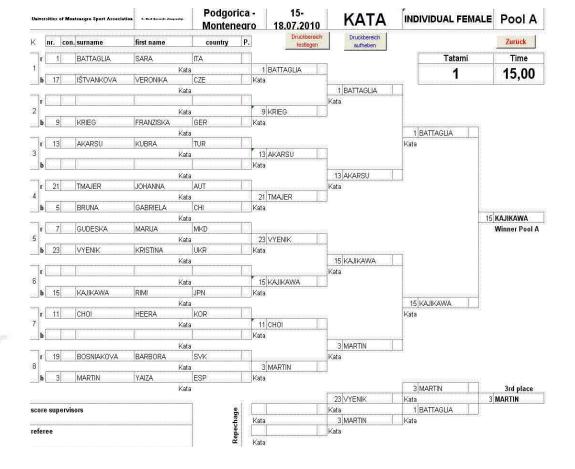